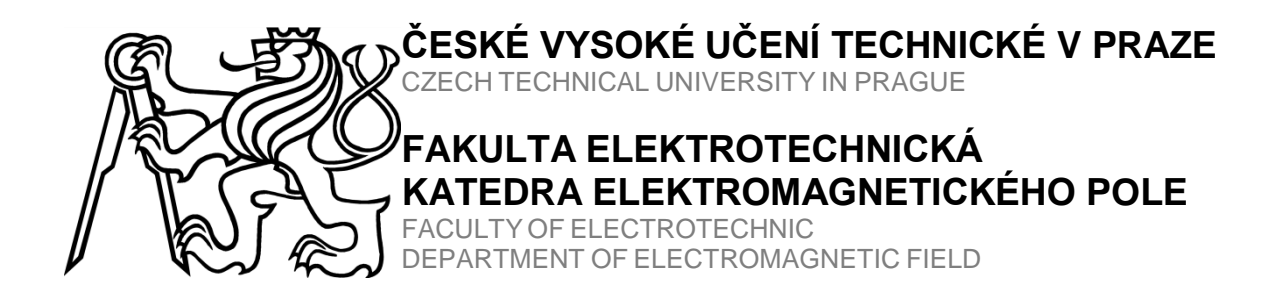

## **MALÉ VÍCEPRVKOVÉ L A F-ANTÉNY PRO VÍCEPÁSMOVÝ A ŠIROKOPÁSMOVÝ PROVOZ**

Small multiband and wideband multi-element L and F-antennas

# DIPLOMOVÁ PRÁCE

DIPLOMATHESIS

#### AUTOR PRÁCE Bc. Barsukov Kirill AUTHOR

VEDOUCÍ PRÁCE Ing. Milan POLÍVKA, Ph.D.

**SUPERVISOR** 

PRAHA 2015

**Zadani...**

## **Poděkování**

Rád bych poděkoval vedoucímu práce Ing. Milanu Polívkovi, Ph.D., za jeho odbornou pomoc, podnětné připomínky a zejména čas, který mi věnoval.

V Praze dne 5.1.2015 …………………………………….

## **Prohlášení**

Prohlašuji, že jsem svou diplomovou práci vypracoval samostatně a použil jsem pouze podklady uvedené v přiloženém seznamu.

Nemám závažný důvod proti použití tohoto školního díla ve smyslu §60 Zákona č. 121/2000 Sb. o právu autorském, o právech souvisejících s právem autorským a o změně některých zákonů (autorský zákon).

V Praze dne 5.1.2015 …………………………………….

## **Abstrakt**

Tato diplomová práce se zabývá automatizovaným návrhem několika topologii malých anténních struktur tvaru L a F-antén skládajících se z napájených svislých polygonů včetně pasivních rezonančních úseků pro vícepásmový a/nebo širokopásmový provoz. Práce popisuje sestavení návrhového skriptu v programu MATLAB pro analýzu a optimalizace anténních struktur v simulátoru EM pole Zeland IE3D. Simulátor používá výpočetní metodu momentů. Funkčnost celého skriptu je ověřena návrhem a analýzou 1 až 4 ramenních planárních spirálových antén na substrátu Rogers RO4003C pro zvolená frekvenční pásma. Znázorněny jsou průběhy koeficientu odrazu a vypočítané činitele jakosti. Výsledné struktury jsou dobře přizpůsobeny na pracovních frekvencích.

## **Klí**č**ová slova**

Činitel jakosti, dvoupásmová anténa, elektricky malá anténa, IE3D, MoM, MATLAB, optimalizace, planární L a F-anténa, vícepásmová anténa

## **Abstract**

This diploma thesis engage in automated design of several structure topologys of small multielement L and F-antennas consisting of a feeded vertical polygons including passive resonating sections for multiband and/or broadband operation. The thesis describes the development of m-script in MATLAB for automatic analysis and optimization of antenna structures in the electro-magnetic field simulator Zeland IE3D. The simulator uses a numerical method of moments. Functionality of the script is validated with designing and analysing of 1 to 4 arm spiral antennas on substrate Rogers RO4003C for selected frequency bands. Reflection coefficient and calculated quality factor of designed antennas are presented. The resulting structures are matched well at operating frequency.

## **Key words**

Dualband antenna, electrically small antenna, IE3D, MATLAB, MoM, multi-band antenna, optimization, planar L a F-antennas, quality factor

## Obsah

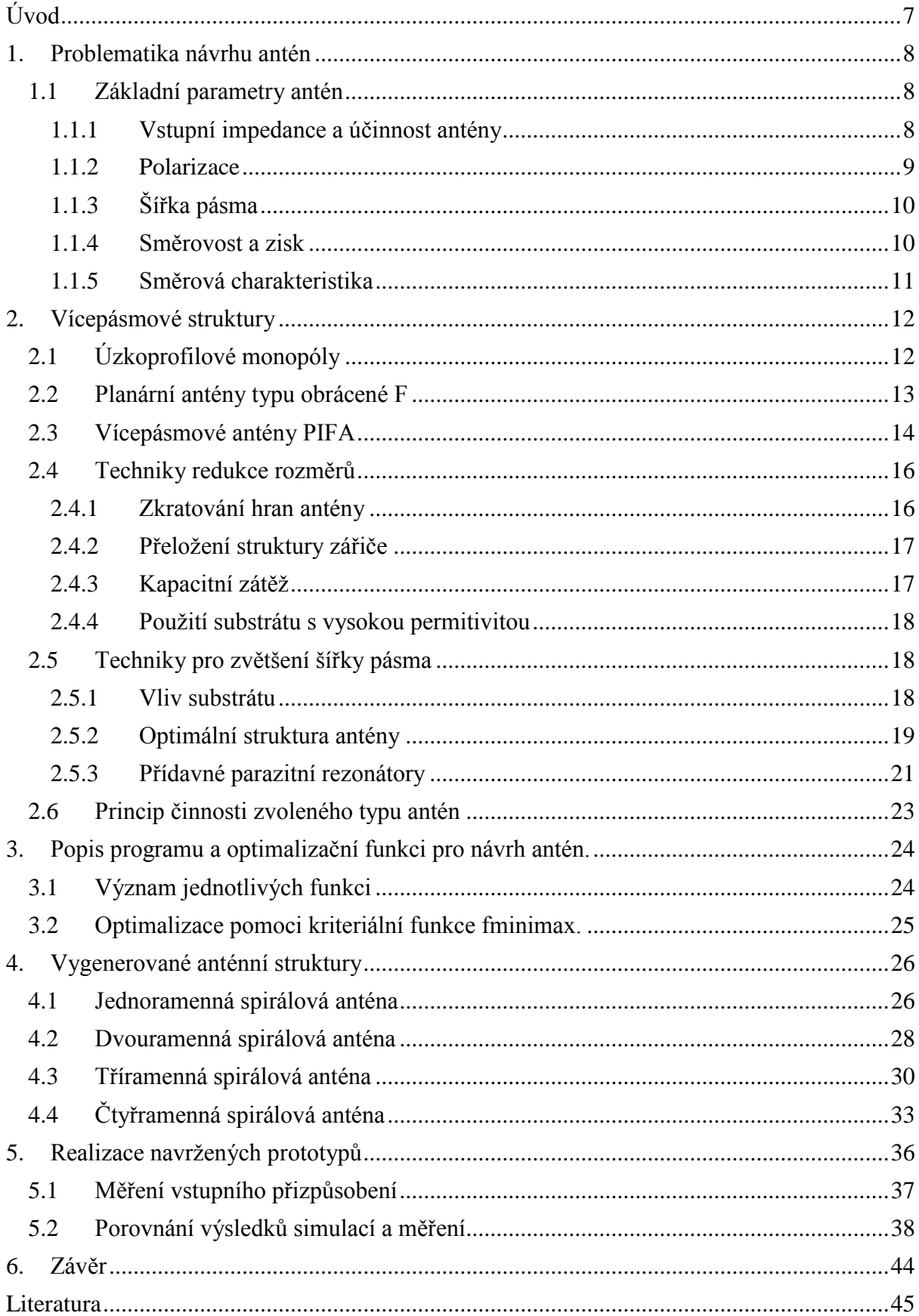

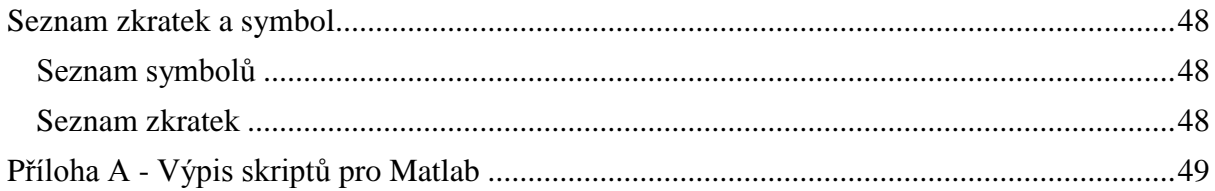

#### <span id="page-6-0"></span>**Úvod**

 Rozvoj v oblasti mobilních telekomunikačních technologií se patřičně snoubí i se systémy anténních technologií. Tento vývoj jde neopominutelně kupředu ve smyslu anténních a telekomunikačních systémů. Pokud vývoj atakuje kupříkladu nový druh zesilovačů, atakuje potřebu vývoje i anténních telekomunikačních technologií. Ty poprvé vznikly z analogových systémů, poté se přišlo k systémům, které mohly plnohodnotně provádět multimediální přenos. Rychlý vývoj také nastal v oblasti mobilních zařízení. Kromě toho, že plnily velmi zajímavé vlastnosti, jako například malý rozměr, a to nejen v rovině rovnoběžné k obrazovce, ale také v tloušťce tak, aby byl konkurenceschopný na trhu mobilních přístrojů. Vidíme zde tedy obrovský trend výroby mobilních zařízení s více komponenty, kdy se přidávají další funkce a zároveň snižuje velikost a tloušťka těchto zařízeni. Velikost mobilních zařízení tak trvalé klesá, jsou štíhlejší a menší, s ohledem na prostor pro anténu, což děla trochu náročnějším návrh a splnění různých omezení pro anténní výrobce.

 Analýzu a optimalizaci anténních struktur v současnosti z větší části realizuje vhodný software. Návrh geometrie struktury je stále většinou v režii návrháře. Automatizované analýzy používají simulátor elektromagnetického pole v kombinaci s optimalizačními algoritmy. Jako simulátor anténních struktur byl vybrán program Zeland IE3D, z větší části ovládaný programem MATLAB, který obsahuje optimalizační toolbox s hotovými algoritmy. IE3D je elektromagnetický simulátor pracující na bázi momentové metody (MoM). Je vhodný pro analýzu planárních struktur s vrstvenými dielektriky a vodivými polygony. Polygon struktury reprezentuje vodivou část antény s libovolnou prostorovou orientací.

 Část práce se věnuje tvorbě skriptů pro program MATLAB, které umožňují automatizovaně analyzovat a zejména optimalizovat planární anténní struktury L a F typu ve tvaru spirál s vice rameny (1 až 4). Program MATLAB je vhodný pro řadu technických výpočtů. Je maticově orientován a obsahuje celou škálu hotových matematických a jiných funkcí pro širokou oblast vědy a techniky. Část skriptů pro tvorbu geometrie antén a provádějící analýzu a zpracování výsledků byla vytvořena již v rámci individuálního projektu Nedílnou součástí práce je výroba a měření vybraných vzorků antén.

#### **1. Problematika návrhu antén**

<span id="page-7-0"></span> Tato kapitola stručně pojednává o problematice návrhu antény s ohledem na zadání práce. Po základním teoretickém úvodu jsou zde zmíněny nejpoužívanější vícepásmové antény.

#### <span id="page-7-1"></span>**1.1 Základní parametry antén**

 V této části jsou uvedeny základní parametry charakteristické pro anténní strukturu. Je všeobecně známo, že anténa je nedílnou součástí bezdrátového komunikačního řetězce a vlastní princip vyzařování antén vyplývá z Maxwellových rovnic a je důkladně popsán například v [1].

#### <span id="page-7-2"></span>**1.1.1 Vstupní impedance a účinnost antény**

 Vstupní impedance antény je definována jako poměr napětí a proudu na vstupních svorkách antény. Podle náhradního modelu antény na obr. 1.1 lze zapsat ve tvaru (1.1).

$$
Z_A = R_{\nu yz} + R_{ztr} + jX_A = R_A + jX_A \tag{1.1}
$$

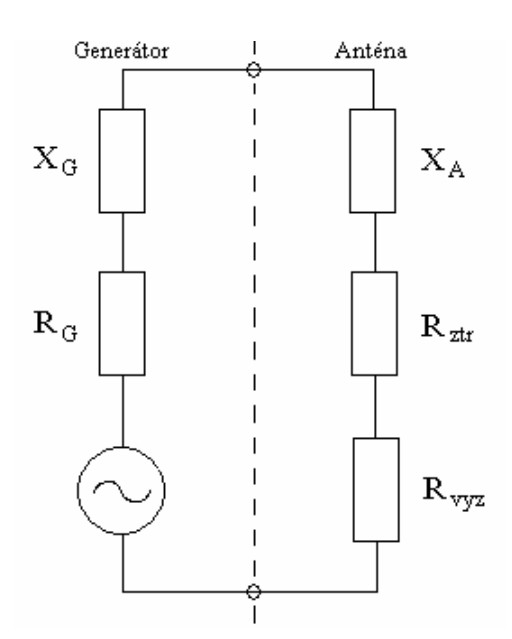

Obr. 1.1: *Náhradní model antény.*

Pokud bude napětí a proud na napájecích svorkách antény ve fázi, vstupní impedance bude čistě reálná. V tomto případě je anténa rezonanční. Rezonance nastane v případě, kdy je vstupní impedance antény v rovině napájení komplexně sdružena s vstupní impedancí generátoru.

Účinnost antény η je určena jako podíl celkového vyzářeného výkonu anténou *Pvyz* a výkonu na vstupu bezeztrátové antény *Pvst* dle vztahu (1.2).

$$
\eta = \frac{P_{\text{vyc}}}{P_{\text{vst}}} \qquad \eta = \eta_r \eta_d \eta_c \qquad (1.2)
$$

Tato celková účinnost *η* obsahuje ztráty odrazem na vstupu *ηr*, ztráty v dielektriku uvnitř anténní struktury *η<sup>d</sup>* a ztráty způsobené konečnou vodivostí kovových částí struktury *ηc*.

Ztráty odrazem n<sub>r</sub> jsou způsobeny impedančním nepřizpůsobením antény a napájecího vedenía vyjadřují se výkonovým činitelem odrazu *R* vztahem (1.3). Nejčastěji se vyjadřuje v decibelové škále. Odpovídá rozptylovému parametru s11 v decibelech a také opačné hodnotě útlumu odrazů RL (Return Loss), jak je uvedeno v (1.4).

$$
R = \left| \frac{Z_A - Z_0}{Z_A + Z_0} \right|^2 \tag{1.3}
$$

*Z*<sup>0</sup> značí impedanci napájecího vedení, která je standardně rovna 50 Ω.

$$
S_{II} = -RL = 10logR = 20log\left|\frac{Z_A - Z_0}{Z_A + Z_0}\right|^2\tag{1.4}
$$

 Frekvenční závislost parametru *S<sup>11</sup>* v [dB] je použita v této práci jako parametr určující míru impedančního přizpůsobení antény. V pracovním pásmu se běžně akceptuje hodnota *S11*< –10 dB. V tomto případě se jen 10 % výkonu dopadajícího na anténní svorky odrazí zpět ke zdroji. U mobilních zařízení výrobci běžně akceptují *S11*< –6 dB.

Vyzařovací účinnost antény  $\eta_{v}$  v na rozdíl od celkové účinnosti nezahrnuje právě ztráty odrazem. Slučuje tedy ztráty v dielektriku a ve vodičích struktury.

$$
\eta_{\nu yz} = \eta_d \eta_c = \frac{R_{\nu yz}}{R_{ztr} + R_{\nu yz}},\tag{1.5}
$$

#### <span id="page-8-0"></span>**1.1.2 Polarizace**

 Polarizace antény se obvykle definuje ve směru maxima vyzařování a je určena polarizací vyzařované vlny. Typ polarizace rozlišujeme podle průmětu koncového bodu vektoru intenzity elektrického pole do roviny kolmé na směr šíření. Polarizace může být obecně eliptická, v praxi se používá lineární nebo kruhová.

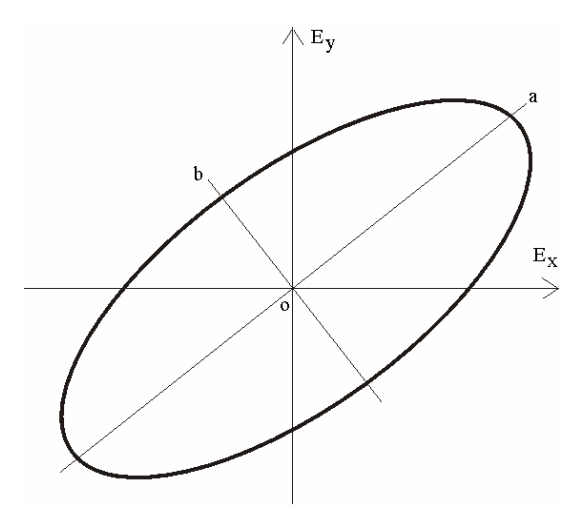

Obr. 1.2: *Polarizační elipsa.*

Souvisejícím pojmem je křížová polarizace. Je to polarizace kolmá k referenční polarizaci antény v rovině polarizační elipsy. Pokud antény přenosového systému nebudou ve stejné polarizační rovině, vznikají v přenosu ztráty polarizačním nepřizpůsobením.

#### <span id="page-9-0"></span>**1.1.3 Šířka pásma**

Aby bylo možné používat anténu k přenosu informací, musí být přizpůsobená v určitém pásmu frekvenčního spektra a nikoliv pouze na jedné frekvenci. Je tedy nezbytně nutné docílit potřebnou šířku pásma, ve kterém se bude anténa používat. Šířku pásma lze stanovit jednak absolutně (1.6) k námi stanoveným mezím, například přizpůsobení antény (1.4), nebo častěji relativně ve vztahu k střednímu kmitočtu *f*<sup>0</sup> (1.7).

$$
B_{\text{abs}} = f_h - f_d \tag{1.6}
$$

, kde *f*<sup>h</sup> je horní frekvence pásma na stanovené mezi a *f*<sup>d</sup> je dolní frekvence pásma na stanované mezi. Stanovená mez může být například již zmíněných *s<sup>11</sup>* = –10 dB a pásmo použití je tam, kde má *s<sup>11</sup>* hodnotu menší.

$$
B_{rel} = \frac{B_{abs}}{f_0} 100 [96]
$$
 (1.7)

#### <span id="page-9-1"></span>**1.1.4 Směrovost a zisk**

Směrovost vyjadřuje poměr mezi intenzitou vyzařování antény *U* a intenzitou vyzařování referenční antény *U<sup>0</sup>* v daném směru. Jako referenční anténa se nejčastěji uvažuje hypotetický izotropický zářič nebo půlvlnný dipól.

$$
D(\nu,\varphi) = \frac{U(\nu,\varphi)}{U_0} \tag{1.8}
$$

Zisk antény je definován jako poměr výkonu vyzářeného k výkonu *Pvst* dodávaného na vstup antény. Nejčastěji je vyjádřen následujícím vtahem.

$$
G(\nu, \varphi) = 4\pi \frac{U(\nu, \varphi)}{P}
$$
 (1.9)

Se směrovostí je zisk svázán přes celkovou účinnost antény vztahem (1.10). Obdobně jako směrovost je vždy vztahován k referenčnímu zářiči.

 $G = \eta D$  (1.10)

#### <span id="page-10-0"></span>**1.1.5 Směrová charakteristika**

Směrová charakteristika vyjadřuje směrové vlastnosti antény v závislosti na prostorových souřadnicích. Tato charakteristika určuje jakou měrou je výkon do okolního prostoru směrován. Izotropický zářič je hypotetická anténa, která vyzařuje do všech směrů stejně. Každá skutečná anténa vždy v různém směru vyzařuje s různou měrou. V terminologii se rozlišuje směrová a vyzařovací charakteristika. Směrová charakteristika se používá pro přijímací a vyzařovací charakteristika pro vysílací anténu. Z principu reciprocity a duality se fakticky jedná o stejnou veličinu. Pro vyjádření lze použít průběh intenzity elektrického pole nebo přijímaného výkonu. Směrové charakteristiky se většinou pro přehlednost zobrazují v podstatných řezech (například vertikální a horizontální rovina). Odečítaná veličina je pak funkcí pouze jednoho úhlu (υ pro elevaci a φ pro azimut) [2]. Ze směrových charakteristik lze určit následující parametry:

- **Maximum hlavního laloku** určuje maximální hodnotu přijímaného výkonu.
- **Odstup postranních laloků** určuje rozdíl maxima hlavního a postranního laloku.
- **Maximum zpětného laloku** určuje maximální hodnotu přijímaného výkonu na zadním laloku.
- **Šířka svazku pro pokles výkonu o 3 dB v obou hlavních rovinách** je definována jako hodnota úhlu mezi dvěma směry, kde je úroveň přijímaného výkonu poloviční.
- **Šířka svazku na první nuly** udává celou šířku hlavního svazku.
- **Odstup křížové polarizace** určuje o kolik je menší výkon přijatý ze zdroje, který je polarizován kolmo oproti referenční rovině antény. Identifikuje zda se polarizace více přibližuje kruhové nebo lineární polarizaci.
- **Předozadní poměr** je definován jako rozdíl úrovní maxima hlavního laloku a maxima zpětného laloku.

#### <span id="page-11-0"></span>**2. Vícepásmové struktury**

Vícepásmové anténní struktury lze charakterizovat možností pracovat vyhovujícím způsobem ve dvou a více frekvenčních pásmech. Aby mohla být splněna podmínka rezonance na různých kmitočtech, musí struktura obsahovat různé rezonanční rozměry. Například rezonance čtvrtvlnného (λ/4) monopólu je dominantně určena jeho délkou. Monopól rezonuje na λ/4 a další rezonance jsou vzdálené o celočíselné násobky λ/2. Násobnost délek lze použít pouze pro násobné kmitočty, tedy například u systému GSM 900 a GSM 1800. Na násobných kmitočtech rezonuje většina anténních struktur. Problémem tedy jsou rezonance i na nenásobných kmitočtech. Tuto problematiku řeší struktury s více stupni volnosti, tedy parametrizovány více rozměry. Více stupňů volnosti dává více možností pro ladění rezonancí a nastavení základních parametrů antény na požadovanou hodnotu. Podstatná je také dostatečná šířka všech pásem. Rozvoj mobilní techniky klade důraz na co nejmenší rozměry při zachování vyhovujících impedančních, směrových a polarizačních vlastností. Nejvíce používanou strukturou jsou planární antény typu obrácené F, zkráceně PIFA (Planar Inverted - F Antena). Tvar antény připomíná obrácené písmeno "F", z čehož vznikl název struktury.

#### <span id="page-11-1"></span>**2.1 Úzkoprofilové monopóly**

Představují klasický monopól realizovaný jako tenký kovový pásek na dielektrické podložce. Názorným příkladem úzkoprofilové planární antény je obr. 2.1. Anténa je složena ze dvou hlavních částí, které jsou obě meandrově tvarované a vodivě spojeny v místě napájení. První část (na obr. 2.1 vlevo) je delší a užší, proto rezonuje jako čtvrtvlnný monopól v pásmu 900 MHz. Druhá část (na obr. 2.1 vpravo) je kratší a tlustší, rezonuje tedy jako půlvlnný monopól na dvojnásobné frekvenci kratší části antény v pásmu 1800 MHz. Motiv antény je vyleptán na kuprexitu. Výhodou této antény jsou malé rozměry a jednoduchost výroby. Nevýhodou je malá šířka pásma. Dále pak vyzařovací účinnost a zisk, který dosahuje nízkých, avšak pro antény mobilních telefonů vyhovujících hodnot. Dalším příkladem meandrově skládaných monopólů mohou být vícepásmové, prostorově skládané antény. Oproti předchozí anténě disponují výhodou, že je lze prostorově složit, např. do tvaru kvádru. Čtenář by mohl namítat, že se pak už nejedná o úzkoprofilovou anténu. Jde však o to, že ramena (zářič) antény zůstávají stále úzkoprofilové. Nejsou sice na dielektrickém substrátu, jako tomu bylo v předchozím případě, ale tvoří samostatná meandrově tvarovaná ramena. Taková anténa se pak skládá hned z několika ramen, která jsou různě skládaná a překlápěna tak, aby je bylo možno co nejlépe integrovat do pouzdra přístroje. Je zřejmé, že každá část (rameno) bude rezonovat v jiném kmitočtovém pásmu a budou se vzájemně ovlivňovat. Proto návrh takových struktur je značně složitý a vyžaduje rozsáhlé znalosti a zkušenosti konstruktéra. Díky svým vlastnostem jsou však v různých podobách používány ve většině dnešních mobilních zařízeních.[3]

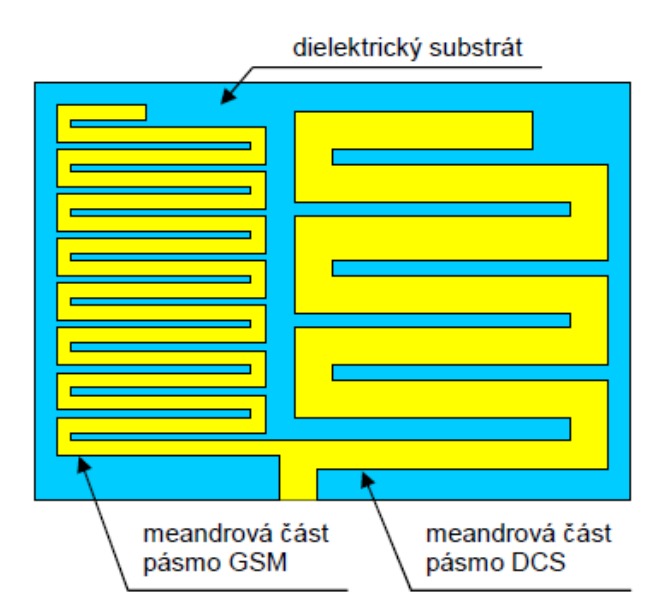

Obr. 2.1: *Geometrie planárního, meandrově tvarovaného monopólu [3]*

#### <span id="page-12-0"></span>**2.2 Planární antény typu obrácené F**

Požadavkem zadání diplomové práce bylo vycházet ze struktur planárních antén typu obrácené F (Planar Inverted-F Antenna, PIFA). Antény PIFA (obr. 2.2) jsou v dnešní době nejpoužívanější vícepásmové antény. Právě díky svým malým rozměrům a vícepásmovosti jsou vhodné pro vnitřní montáž do celé řady mobilních zařízení. Jejich další podstatnou výhodou je schopnost pracovat s dvojí polarizací. Umožňují tedy bez větších polarizačních ztrát příjem signálu v libovolné poloze antény, což je u mobilních zařízení nezbytné. Mobilní komunikace též požadují, aby zařízení bylo schopno pracovat hned v několika kmitočtových pásmech, čehož lze dosáhnout vhodným tvarováním nebo polohou napájecí sondy či zkratu zářiče antény.[3]

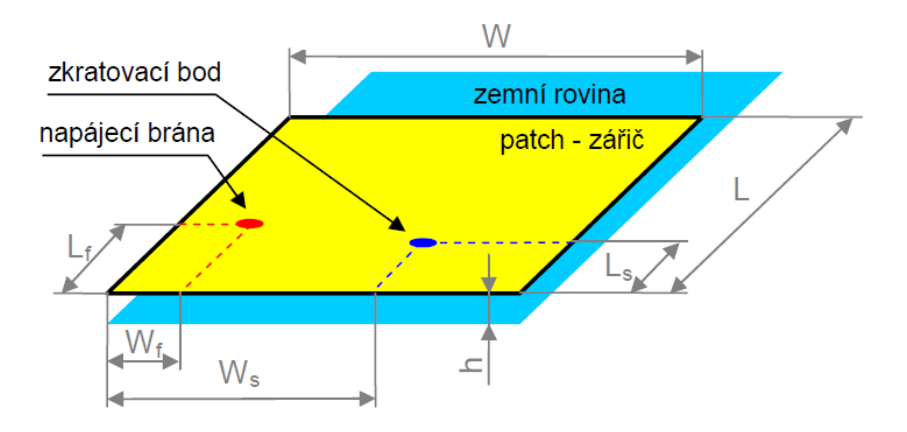

Obr. 2.42: *Zobrazení motivu zářiče struktury PIFA [3]*

Vysvětlení jednotlivých symbolů je následující: šířka patche *W*, délka patche *L*, výška patche nadzemní rovinou *h*, pozice napájecí brány *W<sup>f</sup>* , *L<sup>f</sup>* , pozice zkratovacího kolíku *Ws*, *Ls*. Prostor (dielektrický substrát) mezi patchem a zemní rovinou je nejčastěji tvořen vzduchovou výplní.

Konstrukce PIFA vychází z klasické patchové antény, klasická patchová anténa však obvykle pracuje v *λ/2* rezonanci. Její rozměry jsou tak přibližně *λ/2* krát *λ/2*. Je zřejmé, že pro většinu aplikací v mobilních zařízeních se tyto patchové antény jeví jako nevyhovující. Dalším nedostatkem je jejich značná úzkopásmovost. Relativní šířka pásma dosahuje, při použití obvyklých substrátů, hodnot okolo 2 % až 5 %. Pro porovnání, systémy GSM 900 nebo GSM 1800 vyžadují alespoň 10 %. Právě konstrukce antén PIFA je snahou eliminovat zmíněné negativní vlastnosti patchových antén. Celá podstata vylepšení spočívá v přidání jedné či více zkratovacích plošek a jejich správném umístění (většinou v rohu antény). Tím lze docílit zkrácení vlny na zářiči a možnosti zkrátit anténní strukturu na λ/4. Zároveň se tím docílí změny rozložení proudové hustoty a vektoru proudu na povrchu zářiče. To má za následek zvětšení relativní šířky pásma a změnu vyzařovacích charakteristik.

#### <span id="page-13-0"></span>**2.3 Vícepásmové antény PIFA**

Planární anténa typu obrácené F (PIFA) je ve většině případů konstruována jako kus malé, různě tvarované vodivé plošky (vyzařovací část) nad zemní rovinou se zkratovacím a napájecím bodem. Antény PIFA, především jejich kompaktní rozměry jsou velice atraktivní při integraci antény do pouzdra přístroje. Na obr. 2.3 je ukázána typická konstrukce PIFA, kde vyzařovací část (na obr. označena jako PIFA) je posazená nad zemní rovinu. V mobilních zařízeních je zemní rovina realizována pomocí základové desky nebo galvanickým pokovením plastového pouzdra přístroje. Na další stránce jsou uvedeny některé druhy zářičů PIFA pro dvoupásmový provoz (obr. 2.3).

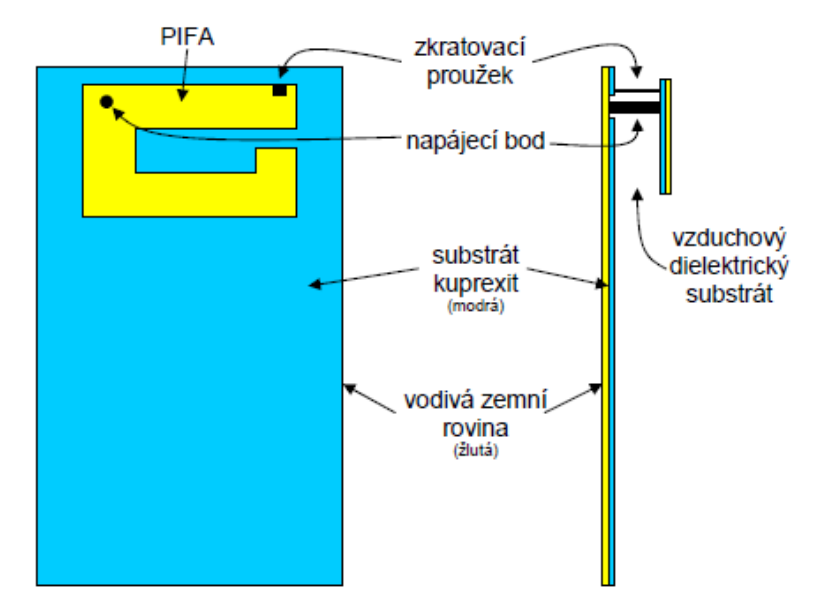

Obr. 2.3: *Typická konstrukce dvoupásmové PIFA posazené nad zemní rovinou [3]*

Antény PIFA představují z konstrukčního hlediska jednoduchou záležitost, ale oproti jiným anténám vyžadují implementaci v nějakém pouzdře. Pouzdro chrání anténu před mechanickým poškozením a zároveň dokonale fixuje zářič nad zemní rovinou. Při praktickém návrhu většinou paradoxně předchází návrh pouzdra, návrhu antény. Konstruktér je tak většinou postaven před problém, jak integrovat anténu. Není problém navrhnout PIFA na kmitočtu 900 MHz a 1800 MHz s maximem vyzařování v podélném směru, apod. Je však problém zařídit, aby anténa disponovala požadovanými vlastnostmi a zároveň se dala integrovat do specifického pouzdra. Navíc dnešní doba již nevystačí pouze s dvoupásmovou anténou. Jsou kladeny značné požadavky na to, aby anténa byla schopna provozu ve více kmitočtových pásmech a dokonce, aby byla schopna pracovat s více typy polarizací. Dokladem tohoto tvrzení může být dnešní trend vývoje mobilních zařízení. Musí být schopny pracovat v pásmech GMS, DCS, PCS, UMTS, ISM, ale také v pásmu družicové navigace GPS, která na rozdíl od pozemní komunikace používá kruhovou polarizaci.[3]

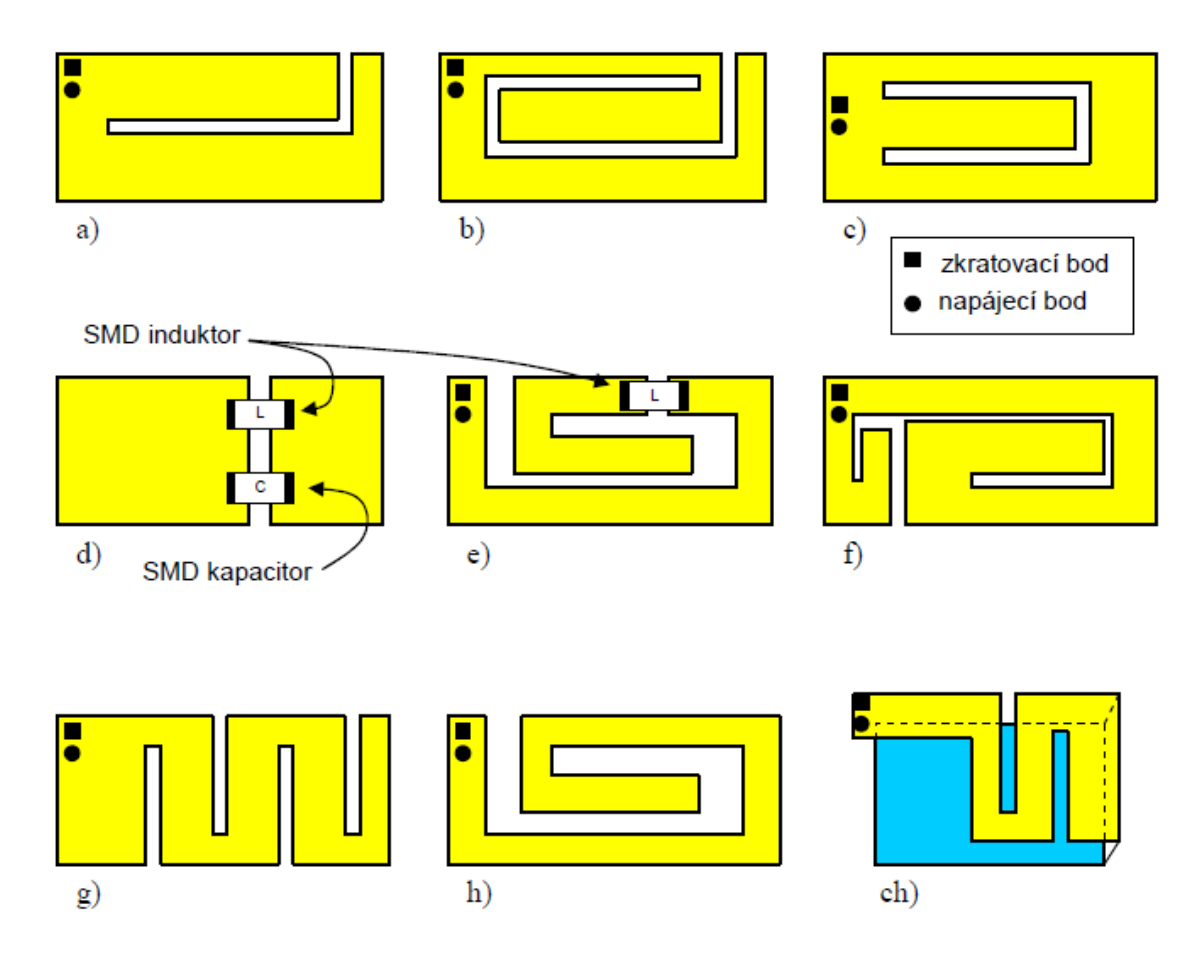

Obr. 2.4: *Různé druhy tvarování zářičů PIFA [3]*

Na obr 2.4 jsou ukázány některé druhy dvoupásmových PIFA. Ty můžeme rozdělit na dva základní druhy. Jeden druh používá dvou rozdílných rezonančních částí, kterými generuje dvě oddělené rezonanční frekvence pro dvoupásmový provoz. Další druh používá pouze jednu část pro vytvoření dvou rezonančních frekvencí pro dvoupásmový provoz.

Lze vycházet s nejjednodušších struktur (které můžeme vidět na obr. 2.4 a, b) [4], [5], kde je do antény vložen (vyříznut) poruchový prvek ve tvaru písmene L nebo ve tvaru písmene U (obr. 2.4 c). Tím se dosáhne, že samotný zářič je rozdělen na dvě rezonanční části, kde kratší část se chová jako čtvrtvlnný monopól a rezonuje tak na nižší frekvenci (např. na 900 MHz). Delší část se pak rezonuje na vyšší frekvenci, která je obvykle dvojnásobkem rezonanční frekvence čtvrtvlnné části antény (tedy 1800 MHz). Dále je možno využít kapacitní nebo induktivní vazby v podobě čipového induktoru, resp. kapacitoru (obr. 2.4 d), e)). Ty slouží k oddělení vyzařovacích částí (dvou různě velkých částí antény), které zajišťují dvě rezonanční frekvence např. 900/1800 MHz. Další struktura (obr. 2.4 f) je vyříznuta tak, aby se vytvořily dvě spirálově zatočené části, kde jedna část (delší) rezonuje na nižší frekvenci než ta druhá (kratší). Dále je možno anténu realizovat s meandrovým tvarováním (obr. 2.4 g), kde je rozdílná vzdálenost mezi zářezy. Tím je anténa také schopna pracovat v dvoupásmovém režimu. V další části obrázku je pak vidět tvar spirálově zatočený (obr. 2.4 h) s různou tloušťkou. Zde opět bude docházet k rezonanci v základním na nižším kmitočtu a k rezonanci v některém z vyšších módů na vyšší frekvenci.

#### <span id="page-15-0"></span>**2.4 Techniky redukce rozměrů**

Jak již bylo zmíněno, běžné antény pracují v *λ/2* rezonanci. Tím se však stávají, díky větším rozměrům, nevhodné pro moderní mobilní rádiové přístroje. Následující podkapitoly se proto budou zabývat technikami minimalizace rozměrů antény.

#### <span id="page-15-1"></span>**2.4.1 Zkratování hran antény**

Značné redukce rozměrů antény dosáhneme přechodem z *λ/2* struktury na *λ/4* strukturu. Toho však můžeme docílit pouze při dobré znalosti elektrického pole v dielektriku mezi patchem a zemní rovinou antény. Víme, že rozložení elektrického pole pod patchem má průběh ve tvaru funkce *cos* (viz. obr. 2.5). Průběh dosahuje dvou maxim na hranách patche. Tato maxima jsou však vůči sobě vzájemně otočena o 180°. Je-li dán průběh funkcí *cos*, musí též obsahovat minimum – nulovou hodnotu. Ta se nachází uprostřed patche (ve vzdálenosti *λ/4* od hrany patche) a poskytuje tak místo pro vložení zkratu aniž by se narušilo rozložení elektrického pole, a tím i rezonanční kmitočet celé struktury. Celou strukturu tak zredukujeme na polovinu.

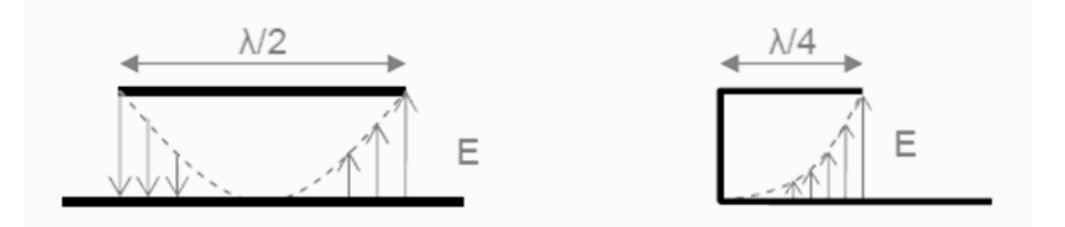

Obr. 2.5: *Rozložení elektrického pole mezi patchem a zemní rovinou.*

#### <span id="page-16-0"></span>**2.4.2 Přeložení struktury zářiče**

Dalším často využívaným způsobem miniaturizace je přeložení anténního zářiče. Na obr. 2.6 a) je znázorněno rozložení vektoru proudu na patche o jednotkové vlnové délce. Je vidět, že zde dochází vlivem rozložení elektrického a magnetického pole k opačné orientaci vektoru proudu v jedné a druhé polovině patche. Přesnější rozložení proudové hustoty a vektoru proudu je znázorněno na obr. 2.6 c), kde je výsledek simulace v IE3D patche o délce λ pro rezonanční kmitočet 900 MHz. Nabízí se zde možnost, celý patch v polovině přeložit a orientaci vektoru proudu tak převést na souhlasnou. Tím lze dosáhnout nejenom zmenšení rozměrů, ale také rezonance patche v některém z vyšších módů, popř. vylepšení impedančního přizpůsobení a směrové charakteristiky v podélném směru.[3]

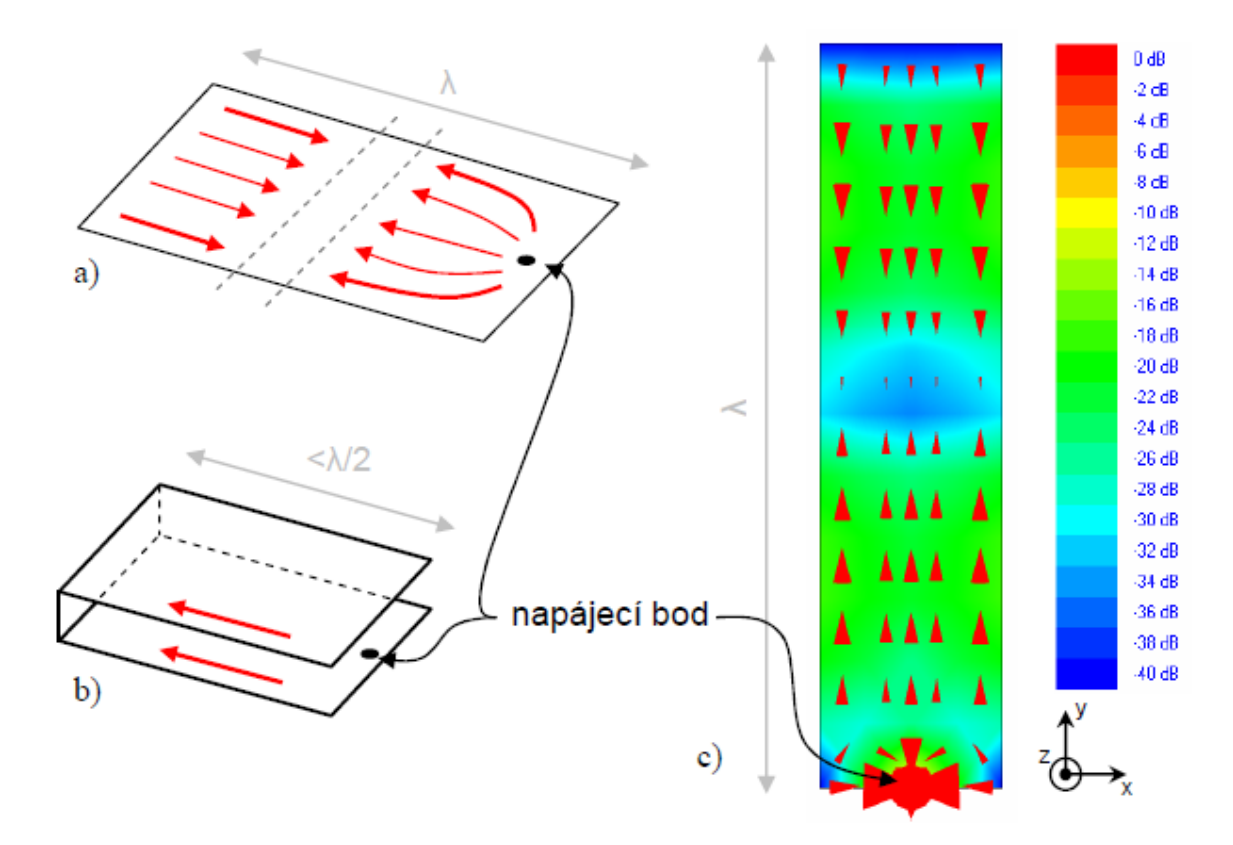

Obr. 2.6: *Ukázka konstrukčního řešení přeložení zářiče. a) názorné zobrazení protisměrného rozložení vektoru proudu, b) přeorientování vektoru proudu na souhlasné, přeložením zářiče, c) rozložení proudové hustoty a vektoru proudu na zářiči délka λ (simulace v IE3D) [3]*

#### <span id="page-16-1"></span>**2.4.3 Kapacitní zátěž**

U řady anténních struktur je dosaženo elektrického prodloužení pomocí kapacitní zátěže. Kapacitní zátěž lze realizovat přeložením jedné hrany patche kolmo k zemní rovině. Na konec přeložené hrany pak může být vodivě připojena destička, která je souběžná se

zemní rovinou. Schématické znázornění poskytuje obr. 2.7. Hodnota kapacitní zátěže, a tedy i rezonanční frekvence struktury, se dolaďuje změnou rozměrů *wcap* a *dcap*. Mezi zatěžovací kapacitou a rezonanční kapacitou platí nepřímá úměrnost. To znamená, zvětšováním kapacity zátěže se snižuje rezonanční kmitočet.

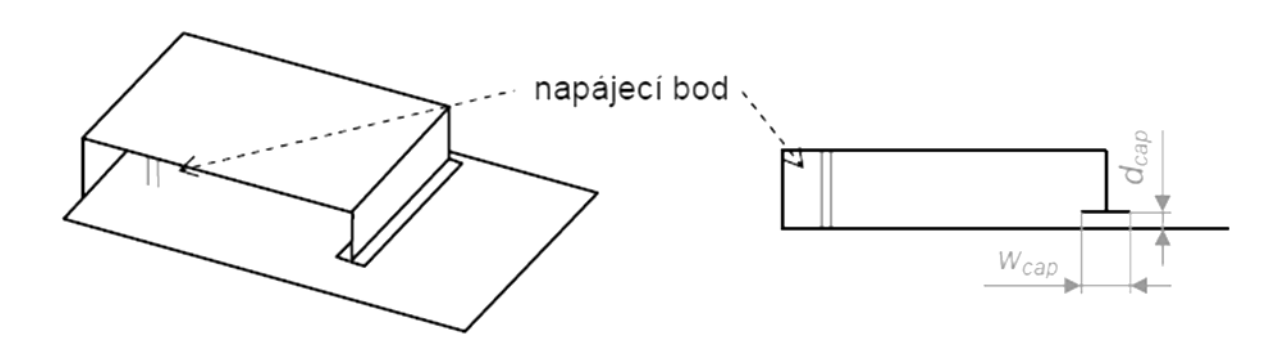

Obr. 2.7: *Konstrukce kapacitní zátěže u antény PIFA.*

#### <span id="page-17-0"></span>**2.4.4 Použití substrátu s vysokou permitivitou**

Další možností jak zredukovat rozměry antény je změna použitého dielektrika. Je známo, že délka vlny v substrátu je nepřímo úměrná odmocnině relativní permitivity ε*<sup>r</sup>* použitého dielektrika. Použitím substrátu s vysokou permitivitou se znatelně zkrátí vlnová délka v substrátu oproti vlnové délce ve vakuu. V důsledku to znamená, že dojde k fyzickému zmenšení délky struktury. Tato technika má však v praxi nežádoucí vliv na vlastnosti antény a použití substrátu zvyšuje cenu antény. V praxi se proto tomuto způsobu miniaturizace anténních struktur vyhýbáme.

#### <span id="page-17-1"></span>**2.5 Techniky pro zvětšení šířky pásma**

Typická relativní šířka pásma se u patchové antény pohybuje v jednotkách procent. To je oproti klasickým anténám, u kterých se relativní šířka pásma pohybuje v desítkách procent. Proto je v některých případech návrhu přistupovat k některým kompenzačním metodám.

#### <span id="page-17-2"></span>**2.5.1 Vliv substrátu**

Šířka pásma antény je nepřímo úměrná k činiteli jakosti *Q*, který je pro obecný rezonátor definován následujícím vztahem [6]:

$$
Q = \frac{\text{energie uchovaná}}{\text{energetické ztráty}}
$$
\n(2.1)

Na patchovou anténu lze pohlížet jako na ztrátový kondenzátor s dielektrikem o vysoké ε*r*. To má za následek vysoký činitel jakosti *Q*. Dále je známo, že substrát s vysokým ε*r* má tendenci energii spíše zadržovat, než ji vyzařovat. To vše značně snižuje šířku pásma. Zvětšení šířky pásma můžeme docílit tím, že zvětšíme tloušťku substrátu. Sníží se tak kapacita kondenzátoru (patchové antény), což mám také za následek snížení energie uchované podle (1) a tím snížení *Q*. Uvedené poznatky lze shrnout do následujícího obrázku obr. 2.8, který znázorňuje, jak se mění permitivita ε*r*, účinnost a šířka pásma v závislosti na tloušťce dielektrika *h* [6]. Hodnoty v grafu jsou vztaženy k hodnotě *PSV* < 2. Z grafu je zřejmé, že při rostoucí tloušťce substrátu *h* se zvyšuje šířka pásma a naopak klesá s rostoucí permitivitou substrátu ε*r*. Avšak s rostoucí tloušťkou *h* se snižuje účinnost antény. V praxi se problémy s šířkou pásma obvykle řeší použitím vzduchového dielektrika (relativní permitivita vzduchu je  $\varepsilon_r = 1$ ).

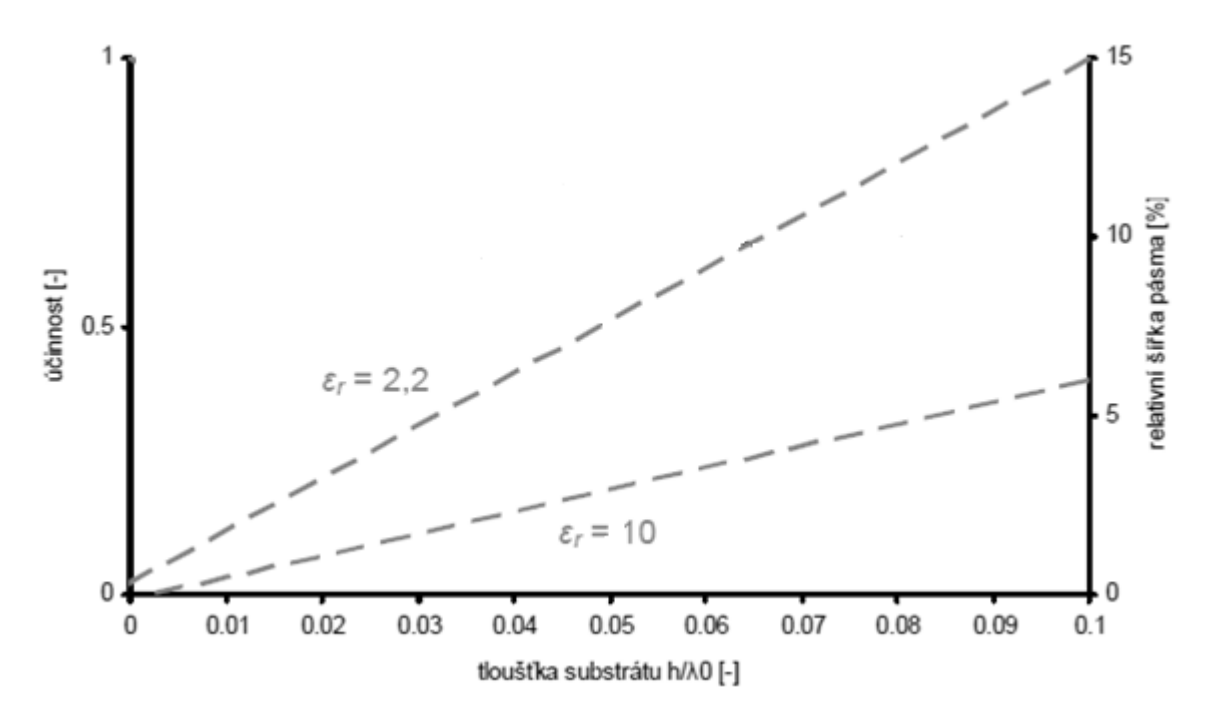

Obr. 2.8: *Vliv h a* ε*r substrátu na šířku pásma (vztaženo k PSV < 2) a účinnost antény.*

#### <span id="page-18-0"></span>**2.5.2 Optimální struktura antény**

Experimentálně lze vypozorovat závislost šířky pásma na poměru *W1* / *L1* a také na poměru délek *WS* / *W1*. Všechny tyto závislosti lze vyčíst z grafu na obr. 2.9 [6]. Zde vidíme přibližnou závislost relativní šířky pásma (vztaženo k hodnotě *PSV* < 1,5) při *WS* / *W1* = 1 na výšce antény pro různé hodnoty *W1* / *L1*.

Průběhy na obr. 2.10 [6] ukazují obrácenou závislost. Ukazují závislost relativní šířky pásma (vztaženo k hodnotě *PSV* < 1,5) při *W1* / *L1* = 1 na výšce antény pro různé rozměry zkratu *WS* / *W1*.

Z uvedených průběhů lze učinit několik závěrů:

- zmenšováním poměru *WS / W1*, což je zmenšování délky zkratu struktury PIFA se snižuje šířka pásma
- šířka pásma dosahuje nejvyšších hodnot pro *W1* / *L1* > 1 a roste se zvyšujícím se rozměrem *h*, tedy tloušťkou antény

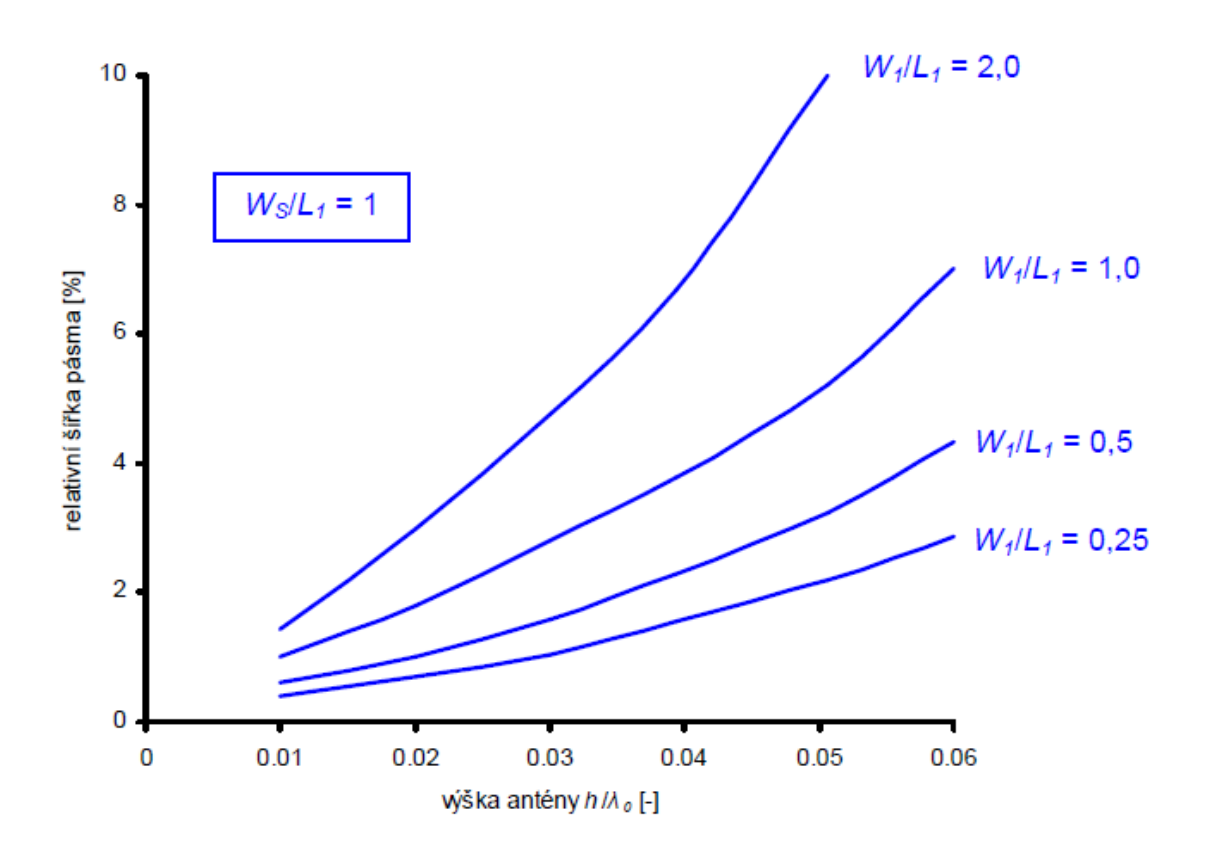

Obr. 2.9: *Závislost šířky pásma antény PIFA (vztaženo k PSV < 1,5) na její výšce.*

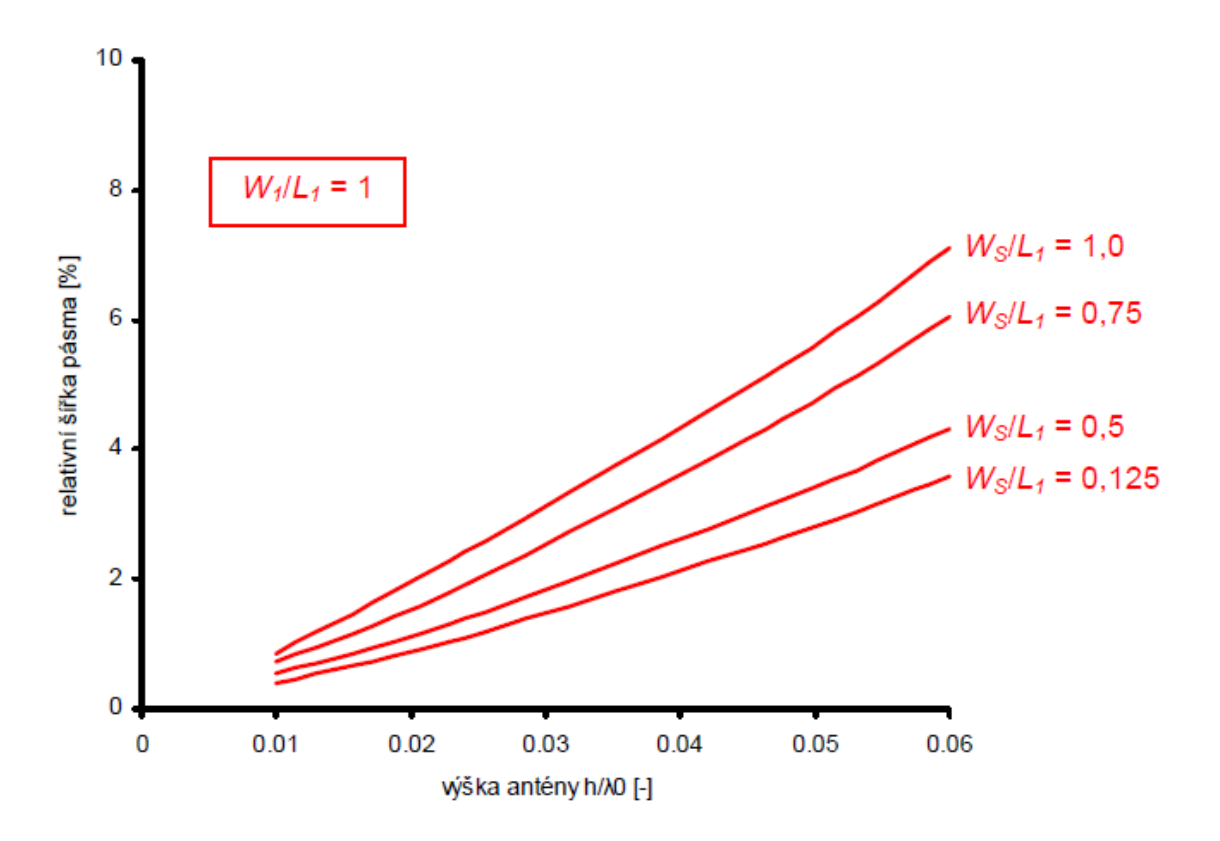

Obr. 2.10: *Závislost šířky pásma antény PIFA (vztaženo k PSV < 1,5) na rozměrech zkratu.*

#### <span id="page-20-0"></span>**2.5.3 Přídavné parazitní rezonátory**

Pokud budeme chtít vyrobit anténu s požadavkem širokopásmovosti nebo vícepásmovosti, jsme nuceni použít poruchových prvků uvnitř patche. Poruchovými prvky rozumíme zářezy do těla patche, pomocí nichž získáme přídavné mikropáskové patche (rezonátory). Buďto s kapacitní vazbou k nevyzařující hraně obr. 2.11 a) nebo galvanickou vazbou k vyzařující hraně hlavního patche obr. 2.11 b). Přídavný rezonátor s galvanickou vazbou je spojen s vyzařující hranou hlavního patche pomocí tenkého vodivého pásku. Ten zde slouží jako napáječ rezonátoru. Rezonátor s kapacitní vazbou je na jedné hraně rovnoběžný s nevyzařující hranou hlavního patche. Mezi těmito hranami je tenká vzduchová mezera přes níž se pomocí elektrického pole hlavního patche napájí rezonátor.

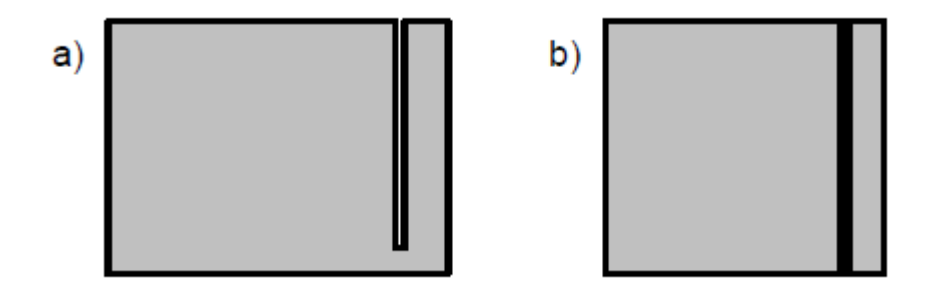

Obr. 2.11: *Provedení patche s poruchovými prvky - rezonátory.*

#### **2.6 Elektricky malá anténa**

Základními limity *Q* malých antén poprvé se začali zabývat Wheeler a Chu. Bylo prokázáno, že když je anténa elektricky malá, její šířka pásma se snižuje. Chu vytvořil souvislost činitele jakosti antény *Q*, na "radiandélce", poloměru koule, který opisuje anténu [11-13]. Chu založil zásadní definici limitu *Q*, který byl později přezkoumán McLeanem [14]. Wheeler a Chu také představili definici elektricky malé antény (ESA). Anténa se považuje za elektricky malou, pokud je poloměr její radiandélky je *a <λ/ 2π*, nebo, je-li *ka* <1, kde *k* = *2π /λ* - vlnové číslo. Také průzkumem a prohloubením v této oblasti se zabývali Thal a Gustafsson [15]. Ve své práci porovnávám *Q/Qmin* podle různých definici od výše uvedených autoru.

$$
Q_{Chu} = \frac{1 + 3k^2 a^2}{k^3 a^3 (1 + k^2 a^2)},
$$
\n(2.2)

$$
Q_{McLean} = \frac{1}{(ka)^3} + \frac{1}{ka},
$$
\n(2.3)

$$
Q_{Thal} = \frac{1.5}{(ka)^3} + \frac{0.6}{ka},\tag{2.4}
$$

$$
Q_{\text{Gustafsson}} = \frac{1.5}{(ka)^3 \gamma_1^{\text{norm}}} , \gamma_1^{\text{norm}} = I
$$
\n(2.5)

Yaghian,Best [10] odvodili vztah mezi *BW* a *Q* s uvážením konkrétní hodnoty poměru stojatých vln PSV, získané např. v mém případě EM simulátorem Zeland IE3D.

$$
Q(\omega) \approx \frac{PSV - 1}{BW\sqrt{PSV}}\tag{2.6}
$$

Jako druhou moznost, dále odvodili vztah pro určení *Q* z frekvenčního průběhu vstupní impedance *Zin(ω)* získané např. EM simulátorem. (viz. m-skript v příloze)

$$
Q_{\text{YaghjianBest}} \approx \frac{PSV - 1}{BW\sqrt{PSV}} \approx \frac{\omega}{2R_{in}(\omega)} |Z'_{in}(\omega)|
$$
  

$$
|Z'_{in}(\omega)| = \sqrt{R'_{in}(\omega)^2 + \left(X'_{in}(\omega) + \frac{X_{in}(\omega)}{\omega}\right)^2},
$$
 (2.7)

#### <span id="page-22-0"></span>**2.7 Princip činnosti zvoleného typu antén**

Antény PIFA a postupy jejich návrhu prošly dlouholetým výzkumem. Přesto i v dnešní době je jejich návrh spíše věcí praktických zkušeností a intuice konstruktéra. PIFA antény jsou z hlediska syntézy značně složitou konstrukcí. K jejich návrhu jsou proto nezbytné simulátory EM pole, které jsou schopné numericky analyzovat zadanou strukturu. Na základě výsledků analýzy a praktických zkušeností pak zvolit vhodný optimalizační postup, kterým dosáhneme požadovaných parametrů. Tyto postupy však vyžadují alespoň přibližnou znalost geometrie antény, pomocí níž dosáhneme požadovaných vlastností. Pro zmenšeni absolutních rozměru antén mnou byl zvolen spirálový tvar PIFA antén. Rozladění délek ramen nám umožňuje docílit vícepásmovosti nebo širokopásmovosti antény. Struktura je vyříznuta tak, aby se vytvořily dvě (a vice) spirálově zatočené části, kde jedna část (delší) rezonuje na nižší frekvenci než ta druhá (kratší). Bude docházet k rezonanci v základním na nižším kmitočtu a k rezonanci v některém z vyšších módů na vyšší frekvenci. Smyslem použití vice ramen je to, že s rostoucím počtem ramen roste vyzařovací odpor a umožňuje nám dostat lepší přizpůsobení na rezonančním kmitočtu. Pro výpočet přibližných rozměru antén můžeme použít základní návrhové vztahy:

$$
L + W = \lambda/4, \tag{2.8}
$$

Přičemž v případě, že  $W_Z/L = 1$ , pak

$$
L + H = \lambda/4,\tag{2.9}
$$

Pro případ když  $W_Z \rightarrow 0$  pak

$$
L + W + H = \lambda/4. \tag{2.10}
$$

Parametry spirálovou PIFA antény jsou počet ramen, mezery mezi závity – "*g*", šířka ramen – "*w*", výška nad zemní rovinou – "*h*", vnitřní poloměr - "*rin*" a vnější poloměr "*rout*". Vnitřní poloměr se měří od středu spirály ke středu prvního závitu, vnější poloměr se měří od centra spirály ke středu vnějšího zavitá.

<span id="page-23-0"></span>**3. Popis programu a optimalizační funkci pro návrh antén.**

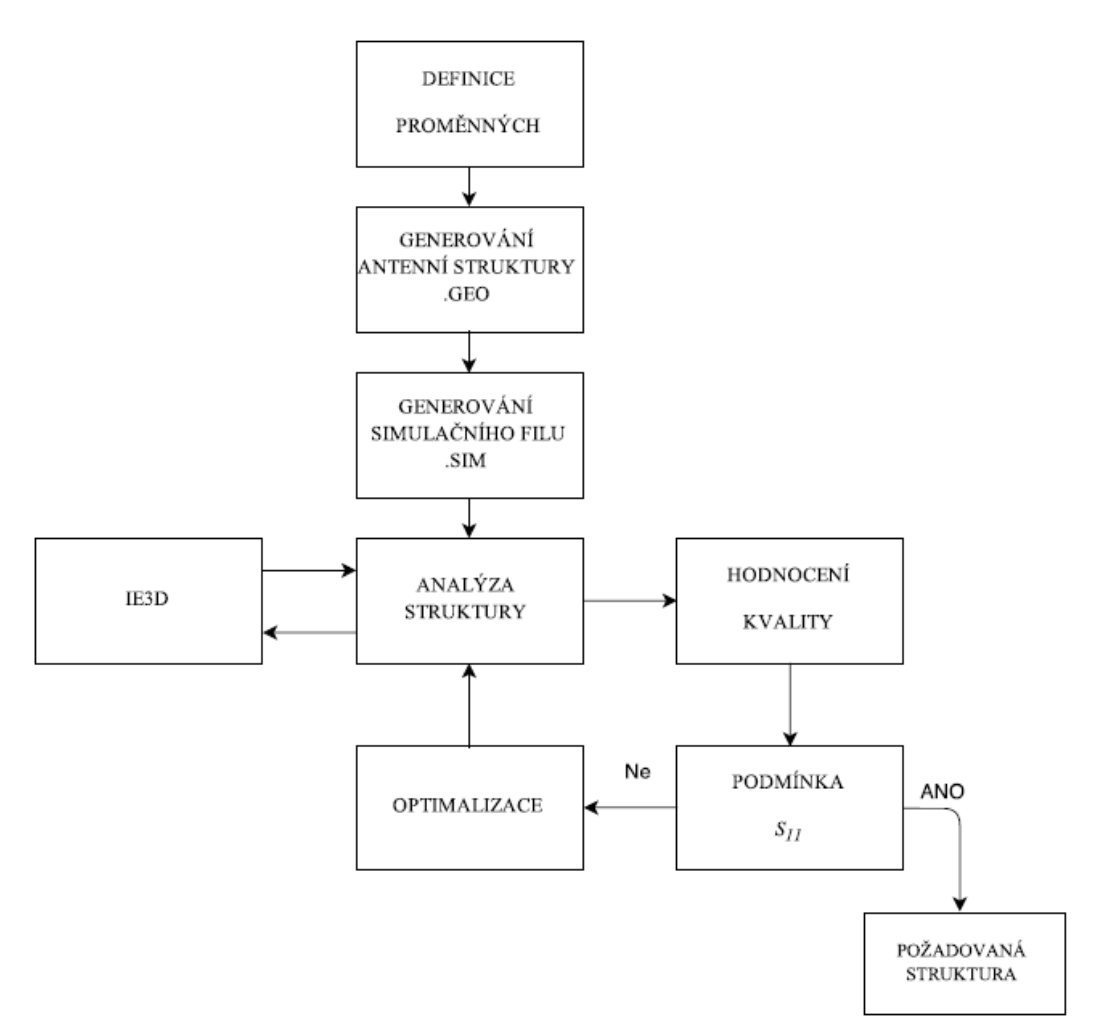

Obr. 3.1: Schéma optimalizačního procesu

Schéma průběhu optimalizace je na obr. 3.1, IE3D [7] provede analýzu motivu zářiče a výsledky předá zpět MATLABu, který provede výpočet kriteriální funkce. Podrobnějším přístupem lze zjistit, že na začátku procesu je si potřeba nejdříve definovat základní proměnné (kmitočet, šířku pásku, šířku mezery, délku ramen). Na základě těchto parametrů začne generování jednotlivých anténních struktur. Tyto struktury podstupují vlnové analýze v IE3D. Ten je zdrojem informací o impedančním přizpůsobení každé struktury. Tyto informace jsou již vstupem pro optimalizační kriteriální funkce. Pak se proces opakuje až po dosažení nejlepších výsledků.

#### <span id="page-23-1"></span>**3.1 Význam jednotlivých funkci**

- *GenerGEO3a1.m*  funkce generující *\*.geo* soubor pro analýzu struktury v IE3D
- *GenerSIM3a1.m*  funkce generující *\*.sim* soubor pro analýzu struktury v IE3D
- *IE3Danalyza2d1c1.m* funkce zajišťující spolupráce MATLABu a IE3D
- *Optimalizace1d.m*  hlavní funkce, zajišťující zadáni vstupních parametrů a spouštění celého optimalizačního procesu

 *Constraints2a1.m –* funkce počítající rozdíl mezi minimem a hodnotou koeficientu odrazu na dané návrhové frekvenci.

#### <span id="page-24-0"></span>**3.2 Optimalizace pomoci kriteriální funkce fminimax.**

Tato metoda řeší problém popsatelný vztahem [9]:

$$
\min_{x} \max_{i} F_{i}(x) \text{ such that } \begin{cases} c(x) \leq 0 \\ ceq(x) = 0 \\ A \cdot x \leq b \\ Aeq \cdot x = beq \\ lb \leq x \leq ub \end{cases}
$$
 (3.1)

kde *x*, *b*, *beq*, *lb* (dolní mez) a *ub* (horní mez) jsou vektory, *A* a *Aeq* jsou matice a *c(x)*, *ceq(x)* a *F(x)* jsou funkce vracející vektory. *F*(x), *c*(x) a *ceq*(x) mohou být nelineární.

Algoritmus využívá metodu sekvenčního kvadratického programování. Změny optimalizovaných hodnot jsou dělány na základě lineárního hledání a modifikace Hessianu. Lineární prohledávání končí tehdy, nevykazuje-li hodnota kriteriální funkce zlepšení, přičemž poté následuje modifikace Hessianu [8]. Omezeními této metody jsou nutnost spojitosti minimalizované funkce a také fakt, že nalezené minimum může být pouze lokální.

Kriteriální funkcí v našem případě bude součet koeficientů odrazu na daných návrhových frekvencích.

$$
S_{11krit} = S_{11f1} + S_{11f2}, \text{[GHz]} \tag{3.2}
$$

Princip metody tedy spočívá v nalezení maximálního minima kriteriální funkce, zde konkrétně v nalezení minimální hodnoty *S11*krit.

#### <span id="page-25-0"></span>**4. Vygenerované anténní struktury**

#### <span id="page-25-1"></span>**4.1 Jednoramenná spirálová anténa**

Pro jednoramennou anténu byly zvoleny rezonanční kmitočty 2.4 GHz a 4.5 GHz. Cílem návrhu bylo dosáhnout vícepásmovosti antény. Také se vznikla rezonance ve kmitočtu 3.8 GHz, ale během optimalizačního procesu se nepodražilo docílit dobrého přizpůsobení (*S11*>-10dB). Poměr ka=0.66, což znamená, že můžeme povazovat anténu za elektrické malou.

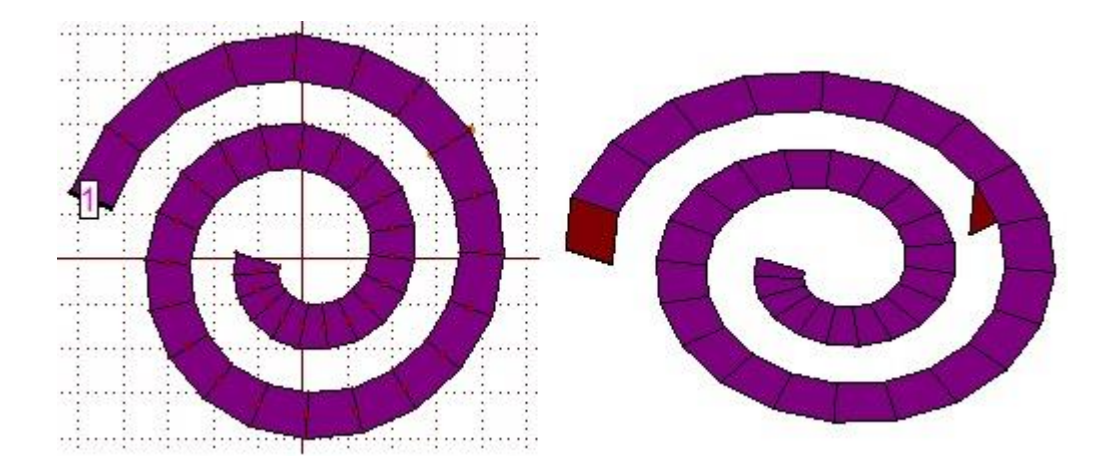

Obr. 4.1: *Spirálová PIFA pro pásma 2.4 GHZ a 4.5 GHz (zemní rovina není zobrazena).*

Poloměry  $r_{in} = 4.2$  mm a  $r_{out} = 13.2$  mm. Šířka ramena  $w = 3$  mm, šířka mezery  $g = 3$ mm. Výška nad zemní rovinou *h* = 5 mm. *ε<sup>r</sup>* = 3.28 (Rogers RO4003C). Délka ramena je 17 cm

| Délka ramena [mm] | $S_{11krit} = S_{11f1} + S_{11f2} [dB]$ |
|-------------------|-----------------------------------------|
| 160.05            | $-12,74$                                |
| 160.5             | $-14.68$                                |
| 170               | $-29.5$                                 |
| 170.05            | $-27.89$                                |
| 170 5             | $-26.67$                                |

*Tab. 4.1: Hodnoty kriteriálních funkcí u jednotlivých návrhů.*

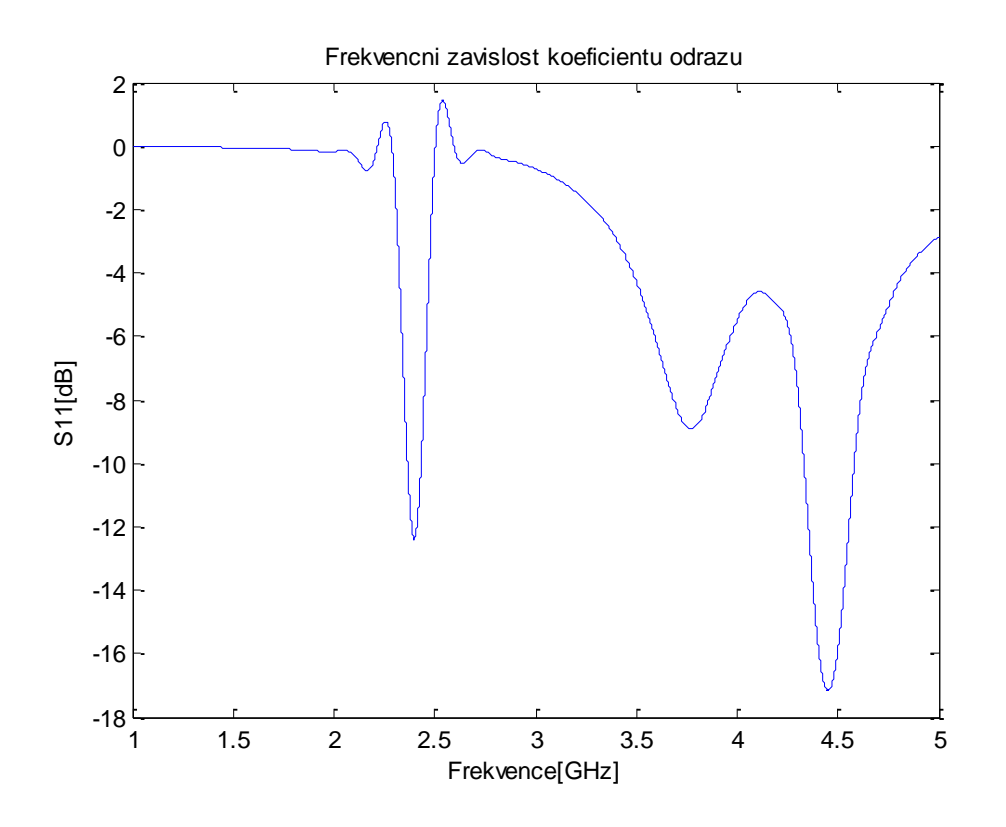

Obr. 4.2: *Frekvenční závislost koeficientu odrazu pro pásma 2.4 GHz a 4.5 GHz.*

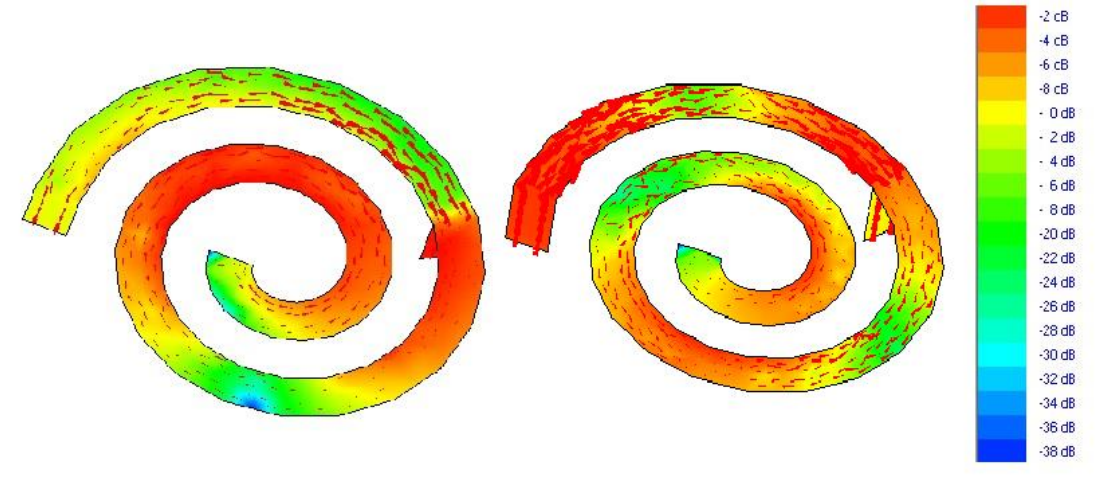

Obr. 4.3: *Proudová hustota na rezonančních kmitočtech 2.4 GHz a 4.5 GHz*

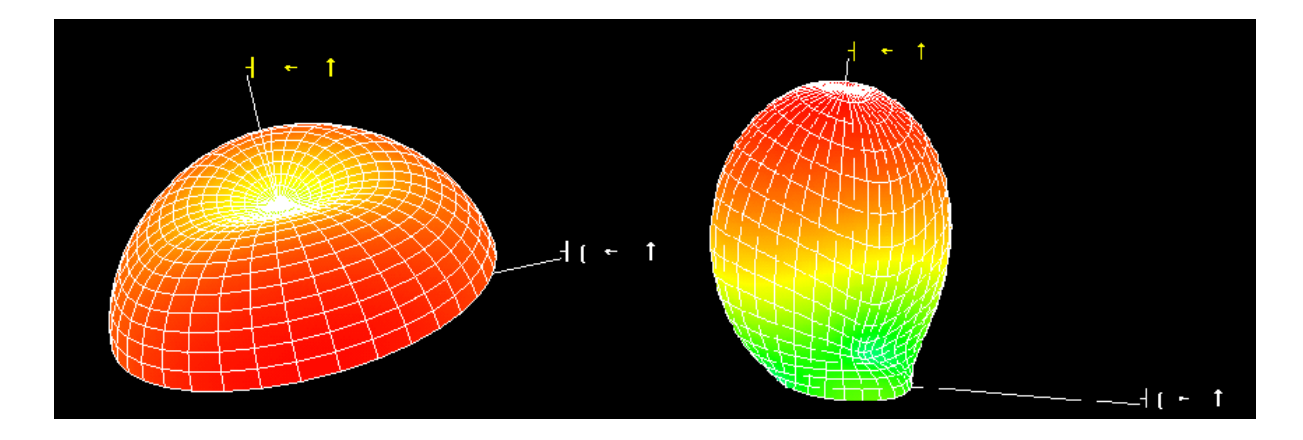

Obr. 4.4: *Směrový charakteristiky na rezonančních kmitočtech 2.4 GHz a 4.5 GHz*

| f[GHz] | $BW[\%]$  | ka           |        | $Q/Q_{\text{Chu}}$ | $Q/Q_{McL}$ | $Q/Q$ Thal | $Q/Q_{\text{Gust.}}$ |
|--------|-----------|--------------|--------|--------------------|-------------|------------|----------------------|
| 2.4    | າວ<br>۵.c | 0.66         | 258.31 | 46.82              | 52.38       | 42.        | 251<br>ا ن           |
| 4.5    | 6.7       | . . <u>.</u> | 88.11  | 76.59              | 66.59       | 69.85      | 5.65                 |

*Tab. 4.2: Vypočítané parametry antény na rezonančních kmitočtech 2.4 GHz a 4.5 GHz*

#### <span id="page-27-0"></span>**4.2 Dvouramenná spirálová anténa**

Pro dvouramennou anténu byl zvolen rezonanční kmitočet 2.4 GHz. Cílem návrhu bylo dosáhnout širokopásmovosti antény. Během optimalizačního procesu se podražilo docílit dobrého přizpůsobení (*S11*<-10dB) v celém pásmu od 2.3 GHz az 2.5 GHz. Poměr ka=0.69, což znamená, že můžeme povazovat anténu za elektrické malou.

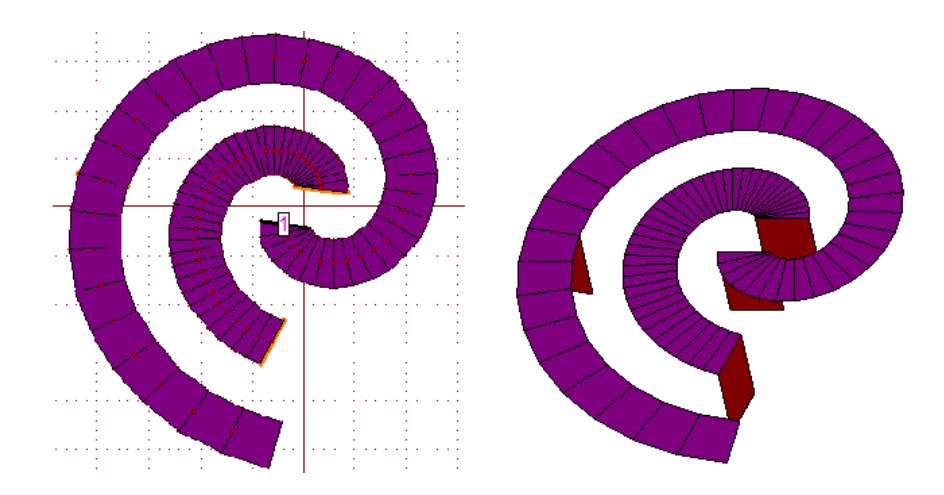

Obr. 4.5: *Spirálová PIFA pro pásmo 2.4 GHz (zemní rovina není zobrazena).*

Poloměry  $r_{in} = 4.2$  mm a  $r_{out} = 13.2$  mm. Šířka ramena  $w = 3$  mm, šířka mezery  $g = 3$ mm. Výška nad zemni rovinou *h* = 5 mm. *ε<sup>r</sup>* = 3.28 (Rogers RO4003C). Délky ramen jsou 8 cm a 15 cm.

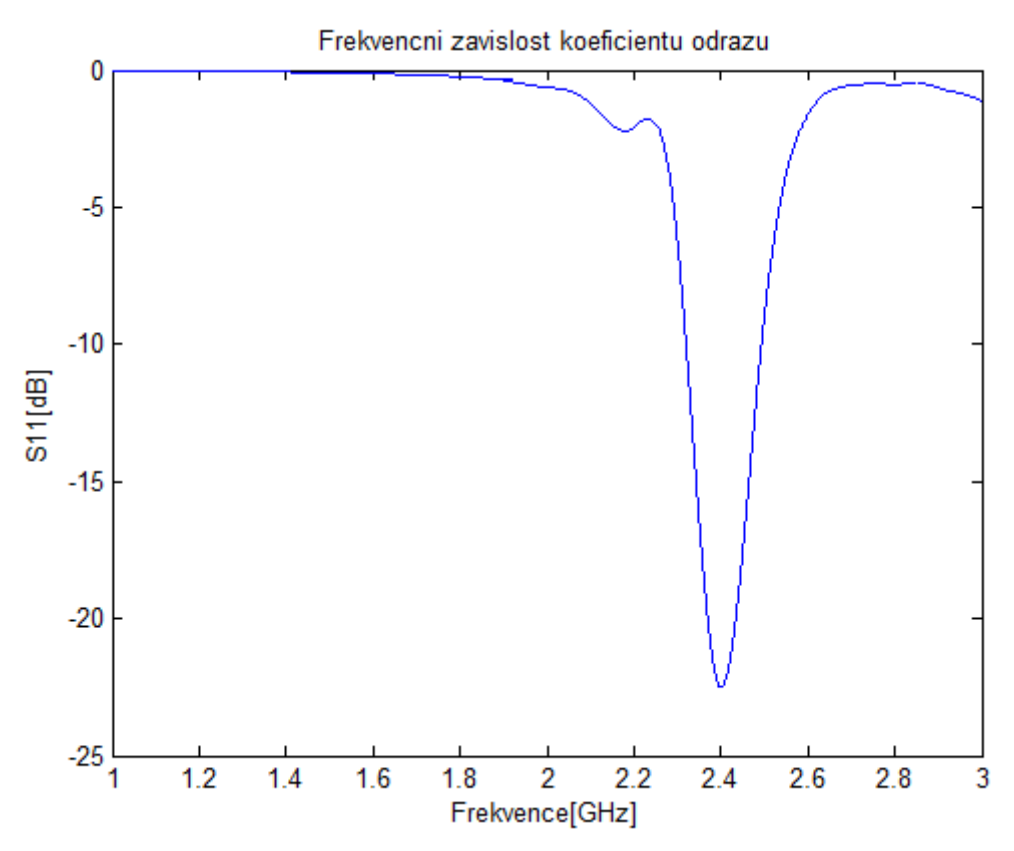

Obr. 4.6: *Frekvenční závislost koeficientu odrazu pro pásmo 2.4 GHz*

| Délky ramen [mm] | $S_{11krit} = S_{11f1}$ [dB] |
|------------------|------------------------------|
| $70.05$ ; 150.5  | $-13,32$                     |
| $70.5$ ; 150.05  | $-18.78$                     |
| 80:150           | $-22.15$                     |
| $80.05$ ; 150.05 | $-21.09$                     |
| $80.5$ ; 150.5   | $-15.67$                     |

*Tab. 4.3: Hodnoty kriteriálních funkcí u jednotlivých návrhů.*

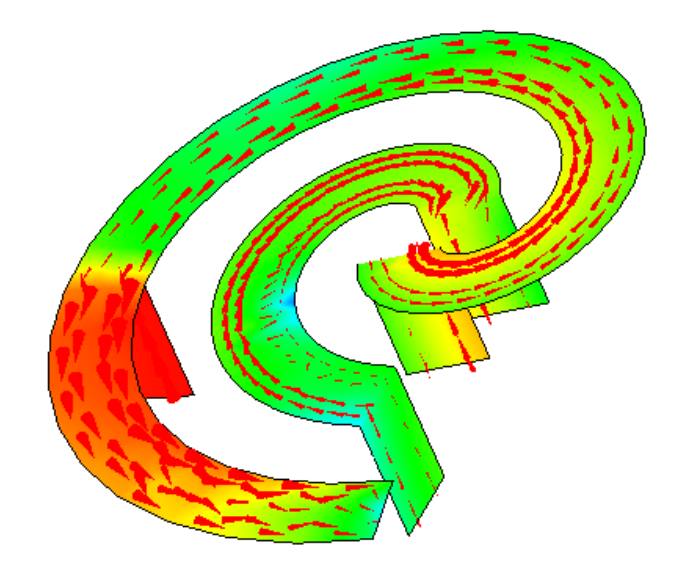

Obr. 4.7: *Proudová hustota na rezonančním kmitočtu 2.4 GHz*

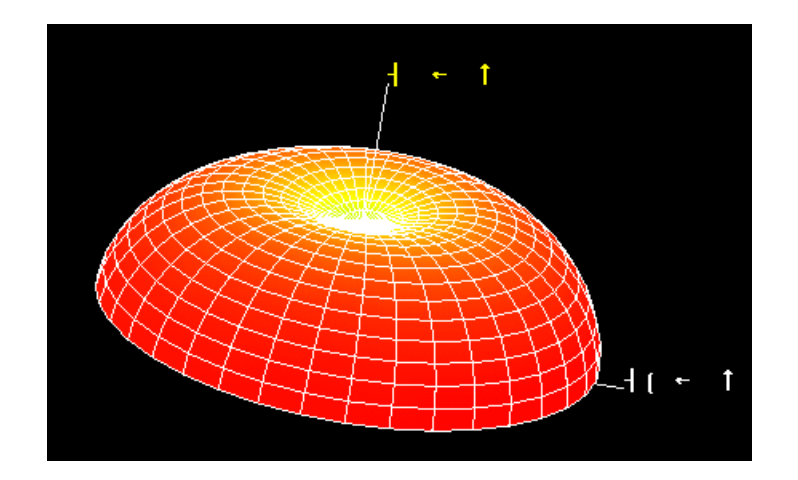

Obr. 4.8: *Směrová charakteristika na rezonančním kmitočtu 2.4 GHz.*

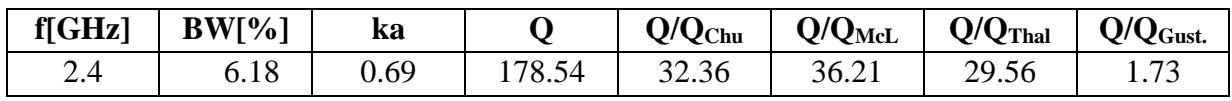

*Tab. 4.4: Vypočítané parametry antény na rezonančním kmitočtu 2.4 GHz.*

## <span id="page-29-0"></span>**4.3 Tříramenná spirálová anténa**

Pro tříramennou anténu byly zvoleny rezonanční kmitočty 1.7 GHz a 2.4 GHz. Cílem návrhu bylo dosáhnout vícepásmovosti antény. Poměr ka=0.95, což znamená, že můžeme povazovat anténu za elektrické malou.

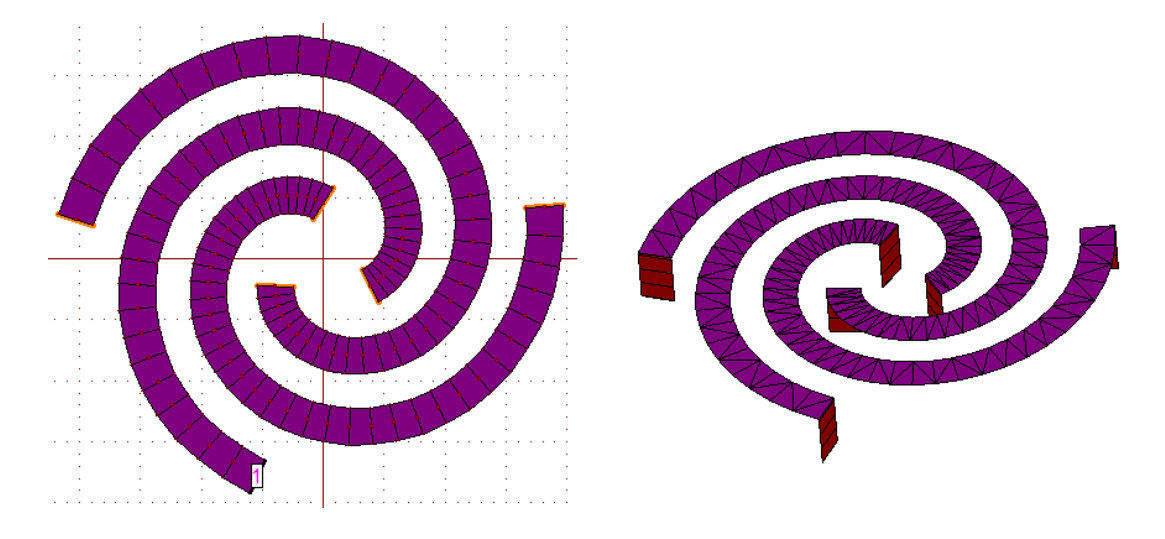

Obr. 4.9: *Spirálová PIFA pro pásma 1.7 GHz a 2.4 GHz (zemní rovina není zobrazena).*

Poloměry  $r_{in} = 4.2$  mm a  $r_{out} = 19$  mm. Šířka ramena  $w = 3$  mm, šířka mezery  $g = 3$ mm. Výška nad zemni rovinou *h* = 5 mm. *ε<sup>r</sup>* = 3.28 (Rogers RO4003C). Délky ramen jsou 15 cm, 17 cm a 15 cm.

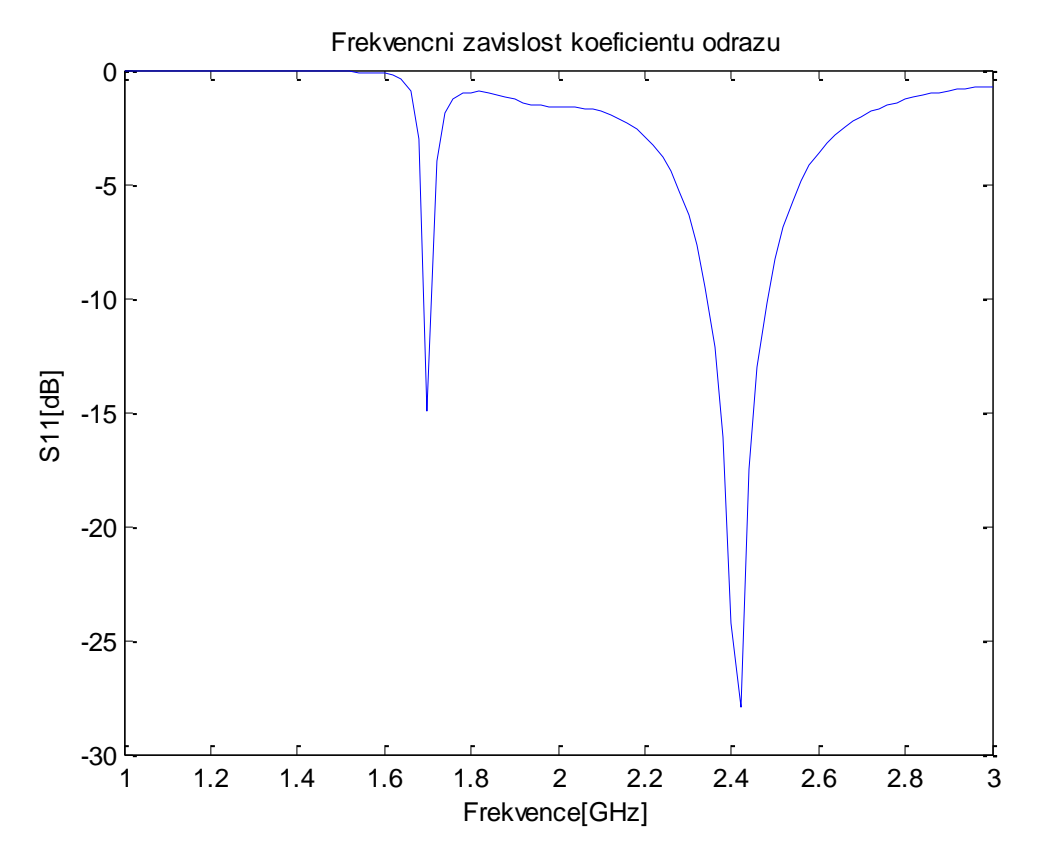

Obr. 4.10: *Frekvenční závislost koeficientu odrazu pro pásma 1.7 GHz, 2.4 GHz*

| Délky ramen [mm]               | $S_{11krit} = S_{11f1} + S_{11f2}$ [dB] |
|--------------------------------|-----------------------------------------|
| $149.5$ ; 170; 150             | $-28,45$                                |
| $150$ ; $169.5$ ; $150.05$     | $-40.98$                                |
| 150:170:150                    | $-42.27$                                |
| $150.05$ ; $170.05$ ; $150.05$ | $-37.11$                                |
| $150.5$ ; 170; 150.5           | $-40.67$                                |

*Tab. 4.5: Hodnoty kriteriálních funkcí u jednotlivých návrhů.*

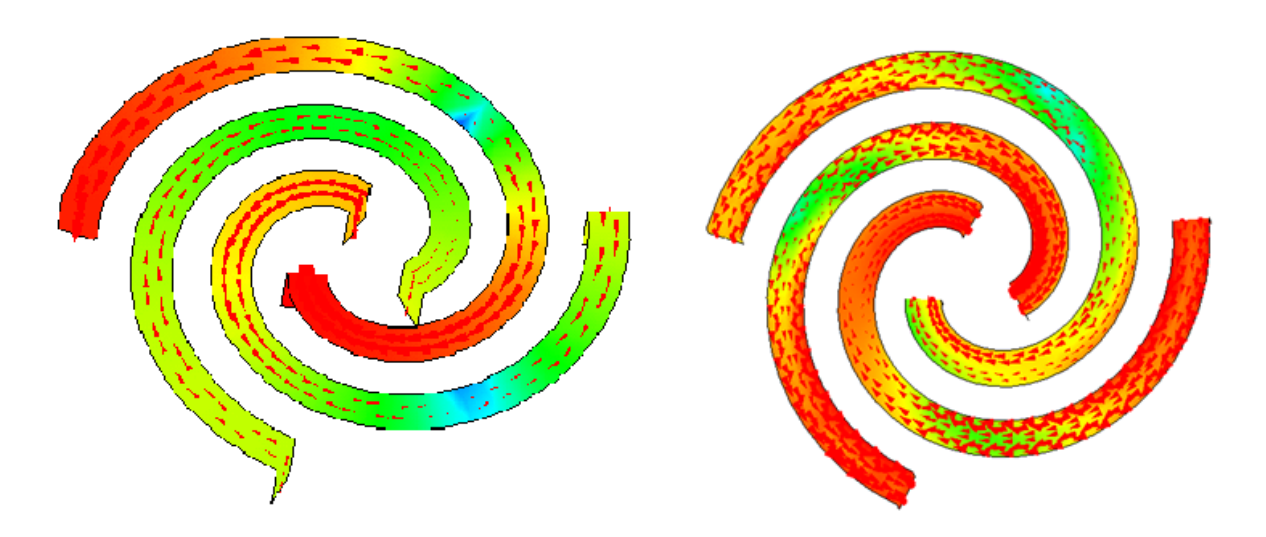

Obr. 4.11: *Proudová hustota na rezonančních kmitočtech 1.7 GHz a 2.4 GHz*

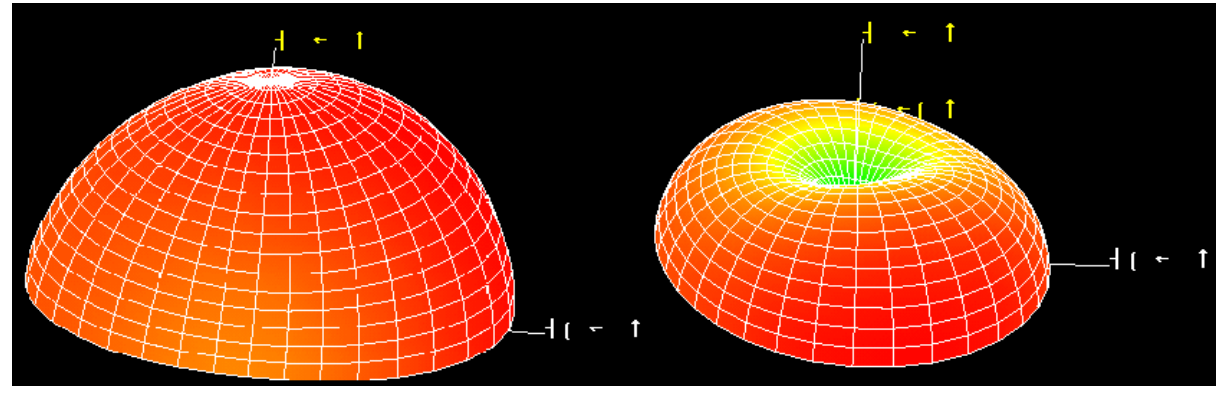

Obr. 4.12: *Směrová charakteristika na rezonančních kmitočtech 1.7 GHz a 2.4 GHz.*

| f[GHz]                | $BW[\%]$                              | ka   |       | $Q/Q_{\text{Chu}}$ | $Q/Q_{McL}$ | $Q/Q$ Thal | $Q/Q_{\text{Gust.}}$ |
|-----------------------|---------------------------------------|------|-------|--------------------|-------------|------------|----------------------|
| 1 <sub>7</sub><br>1.7 | $\bigcap$ 1 $\bigcap$<br>$\angle$ . 1 | 0.67 | 23.34 | 4.44               | 4.95        | 4.07       | 0.24                 |
| 2.4                   | 5.8                                   | 0.95 | 78.77 | 35.11              | 35.88       | 33.51      | 2.28                 |

*Tab. 4.6: Vypočítané parametry antény na rezonančních kmitočtech 1.7 GHz a 2.4 GHz*

## <span id="page-32-0"></span>**4.4 Čtyřramenná spirálová anténa**

Pro čtyřramennou anténu byly zvoleny rezonanční kmitočty 2.4 GHz a 2.8 GHz. Cílem návrhu bylo dosáhnout vícepásmovosti antény. Také se vznikli rezonance ve blízkých kmitočtech 1.4 GHz a 1.5 GHz, ale během optimalizačního procesu se nepodražilo docílit dobrého přizpůsobení (*S11*>-10dB). Poměr ka=0.95, což znamená, že můžeme povazovat anténu za elektrické malou.

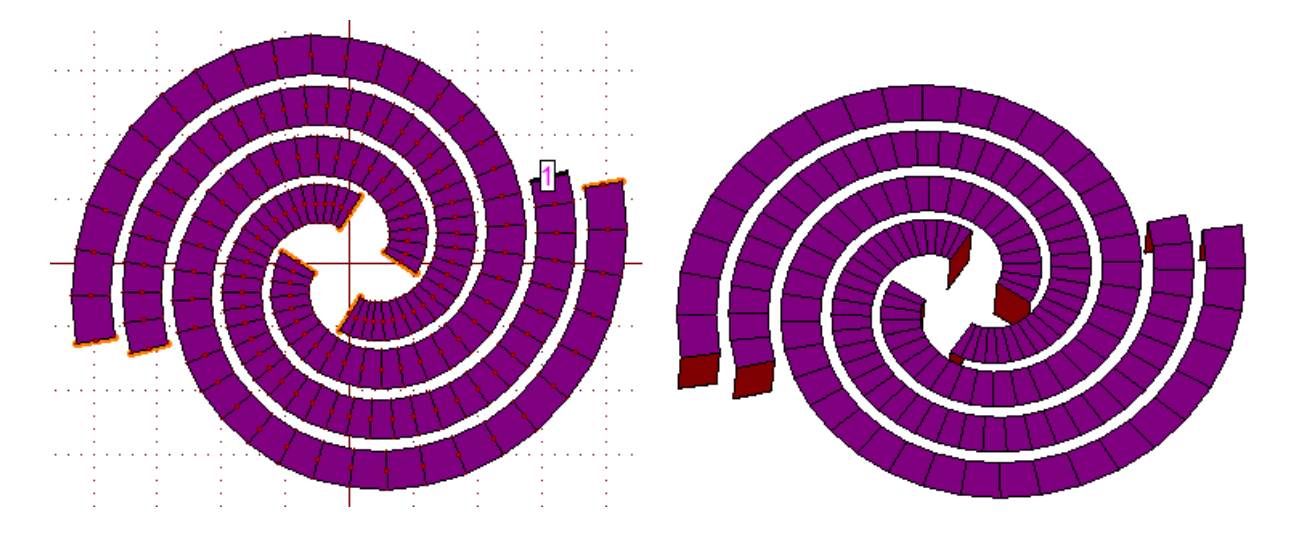

Obr. 4.13: *Spirálová PIFA pro pásmo 2.4 GHz (zemní rovina není zobrazena).*

Poloměry  $r_{in} = 4.2$  mm a  $r_{out} = 19$  mm. Šířka ramena  $w = 3$  mm, šířka mezery  $g = 1$ mm. Výška nad zemní rovinou *h* = 5 mm. *ε<sup>r</sup>* = 3.28 (Rogers RO4003C). Délky ramen jsou 14 cm, 18 cm, 14 cm a 18 cm.

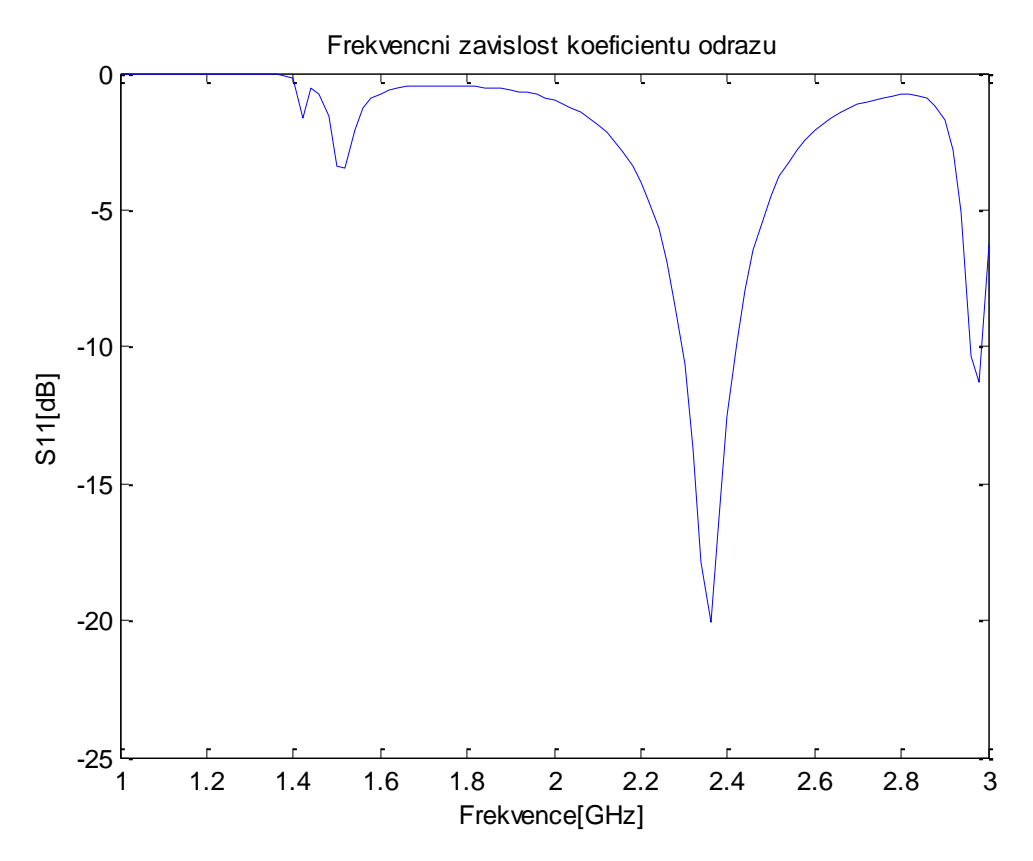

Obr. 4.14: *Frekvenční závislost koeficientu odrazu pro pásmo 2.4 GHz*

| Délky ramen [mm]                      | $S_{11krit} = S_{11f1} + S_{11f2}$ [dB] |
|---------------------------------------|-----------------------------------------|
| $139.5$ ; $180$ ; $139.5$ ; $179.05$  | $-17,25$                                |
| $139.05$ ; $180.05$ ; $140$ ; $179.5$ | $-27.63$                                |
| $140$ ; $180$ ; $140$ ; $180$         | $-31.75$                                |
| $140.5$ ; $180.05$ ; $140$ ; $180.05$ | $-17.39$                                |
| $140$ ; $180.5$ ; $140.5$ ; $180.5$   | $-29.04$                                |

*Tab. 4.7: Hodnoty kriteriálních funkcí u jednotlivých návrhů.*

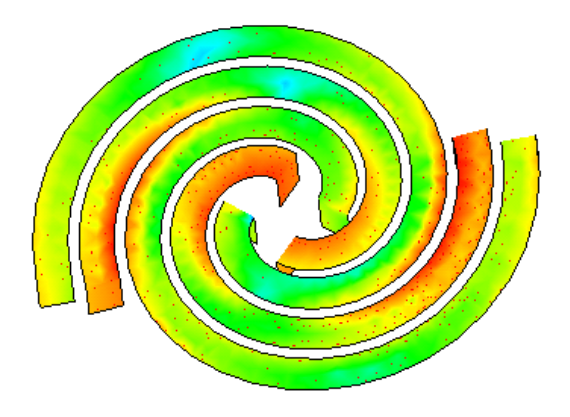

Obr. 4.15: *Proudová hustota na rezonančním kmitočtu 2.4 GHz*

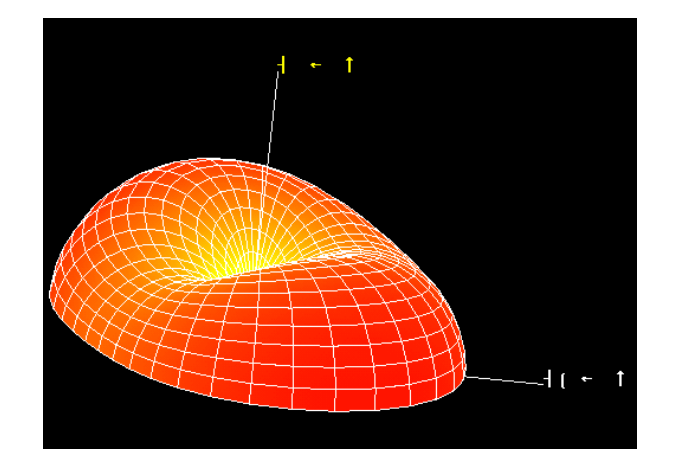

Obr. 4.16: *Směrová charakteristika na rezonančním kmitočtu 2.4 GHz.*

| f[GHz] | $BW[\%]$ | ka                      |    | $Q/Q_{\rm Chu}$ | $Q/Q_{McL}$ | $Q/Q_{\text{Thal}}$ | $Q/Q_{\text{Gust.}}$ |
|--------|----------|-------------------------|----|-----------------|-------------|---------------------|----------------------|
| 2.4    | 5.08     | $\alpha$<br><b>U.JJ</b> | ۵a | 44.5.           | 45.49       | 42.48               | 2.89                 |

*Tab. 4.8: Vypočítané parametry antény na rezonančním kmitočtu 2.4 GHz*

#### <span id="page-35-0"></span>**5. Realizace navržených prototypů**

Po získání optimálních rozměrů a jejich ověření simulací impedančního přizpůsobení a směrových charakteristik bylo přistoupeno k realizaci prototypů. Vyrobeny byly všechny čtyři optimální modely antény. Materiál použitý k výrobě byl ve všech případech stejný. Zemní plocha byla vystřižena z tenkého (0,3 mm) pocínovaného plechu a její rozměr je 100x100mm (0.8*λ* x 0.8*λ*). Použity dielektrik Rogers RO4003C [5]. Napájecí sonda a zkratovací pásky byli vystřiženy z měděného drátku o průměru 0,4 mm. Pro napájení byl zvolen konektor typu SMA. Konektor je přiletován zespoda, kolmo k zemní rovině. Fotografie vyrobených prototypů jsou na obr. 5.1, 5.2.

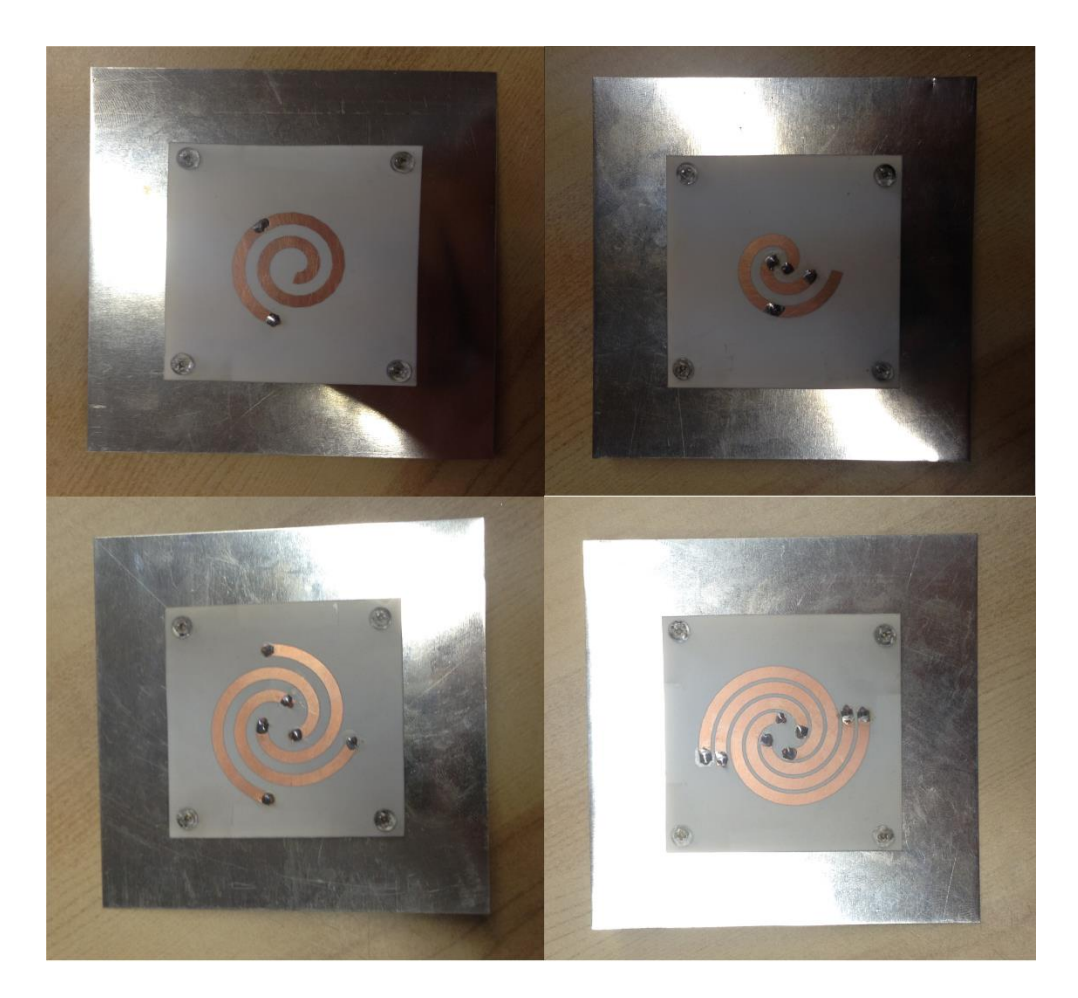

Obr. 5.1: *Realizováné modely antén.*

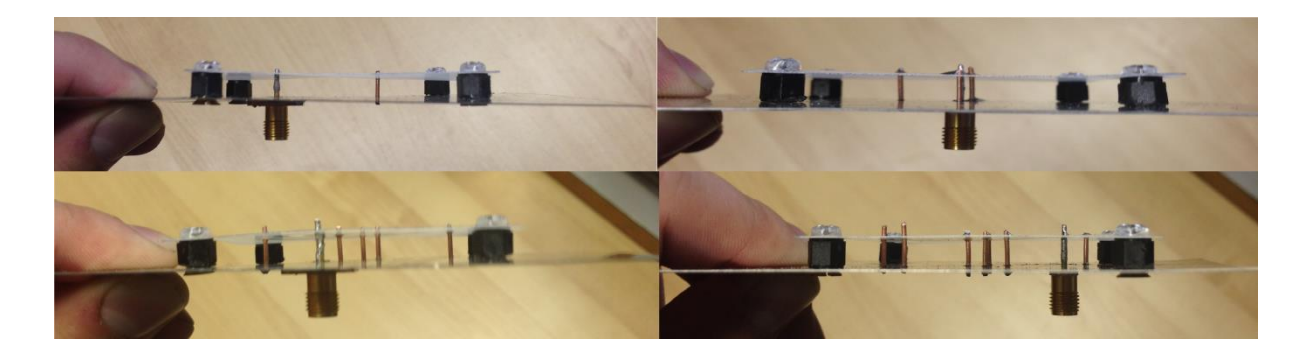

Obr. 5.2: *Realizováné modely antén (boční pohled).*

#### <span id="page-36-0"></span>**5.1 Měření vstupního přizpůsobení**

Pro měření impedančního přizpůsobení v rovině vstupního konektoru antén byl použit přístroj Agilent Network Analyzer E5071C. Před měřením je nutné provést nastavení frekvenčního pásma a kalibraci přístroje metodou OSM (Open, Short, Match). Kalibrace se provede postupným připojením kalibračních koncovek s otevřeným koncem, zkratovaným koncem, koncem zakončeným *50 Ω* vlnovou impedancí.

Naměřenými hodnotami jsou modul a fáze parametru *S<sup>11</sup>* v jednotlivých frekvenčních bodech nastaveného rozsahu. V našem případě se omezíme pouze na modul parametru *S11*.

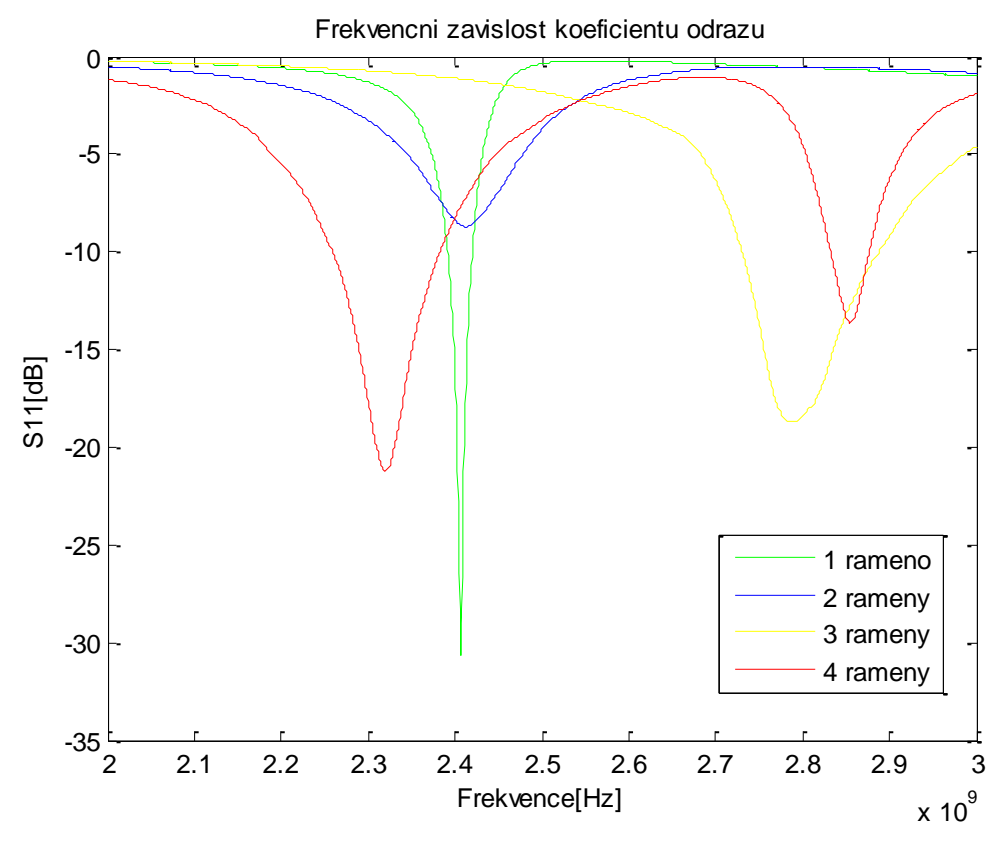

Obr. 5.3: *S11-parametry realizovaných antén*

Model č. 1 má v pásmu WLAN vstupní přizpůsobení *S<sup>11</sup>* = - 16,23 dB na spodní hranici 2400 MHz, *S<sup>11</sup>* = - 7,8 dB na horní hranici 2484 MHz.

Model č. 2 má v pásmu WLAN vstupní přizpůsobení *S<sup>11</sup>* = - 8,3 dB na spodní hranici 2400 MHz, *S<sup>11</sup>* = - 4,6 dB na horní hranici 2484 MHz - na této frekvenci se již od antény odráží téměř polovina výkonu zpět.

Model č. 3 má v pásmu WIMAX 2.8 GHz vstupní přizpůsobení *S<sup>11</sup>* = - 6,4 dB na spodní hranici 2700 MHz, *S<sup>11</sup>* = - 9,2 dB na horní hranici 2900 MHz.

Model č. 4 má v pásmu WIMAX 2.3 GHz vstupní přizpůsobení *S<sup>11</sup>* = - 17,83 dB na spodní hranici 2300 MHz, *S<sup>11</sup>* = - 13,16 dB na horní hranici 2360 MHz. V pásmu WIMAX 2.8 GHz vstupní přizpůsobení *S<sup>11</sup>* = - 1,3 dB na spodní hranici 2700 MHz - na této frekvenci se již od antény odráží víc než polovina výkonu zpět, *S<sup>11</sup>* = - 6,5 dB na horní hranici 2900 MHz.

#### <span id="page-37-0"></span>**5.2 Porovnání výsledků simulací a měření**

Porovnáme tedy rozdíly mezi vypočtenými a naměřenými průběhy modulu činitele odrazu na vstupech antén (obr. 5.4, 5.6, 5.8, 5.10). Prototypy antén byli vyráběny na základě antén, simulovaných s bezkonečně vodivou zemi. Tak do grafu předáváme průběh *S<sup>11</sup>* parametru antén, simulovaných s konečnou vodivou zemi 100 mm x 100 mm, aby zjistit jak to ovlivni přizpůsobeni nebo jak to posune *frez*.

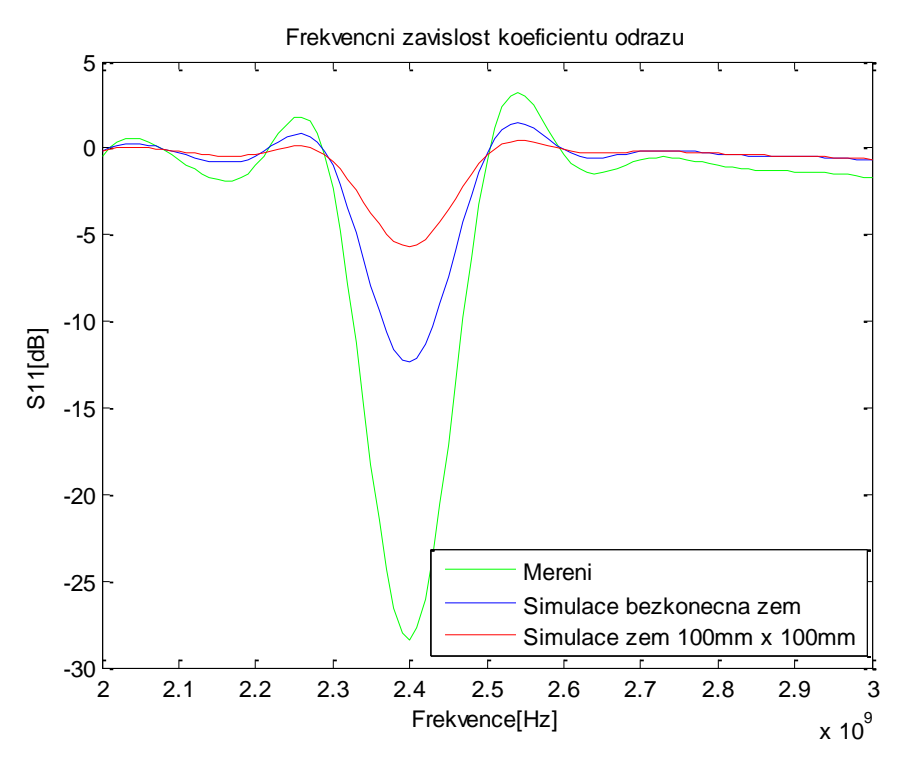

Obr. 5.4: *Porovnání vypočteného a změřeného průběhu činitele odrazu pro jednoramennou spirálovou PIFA anténu*

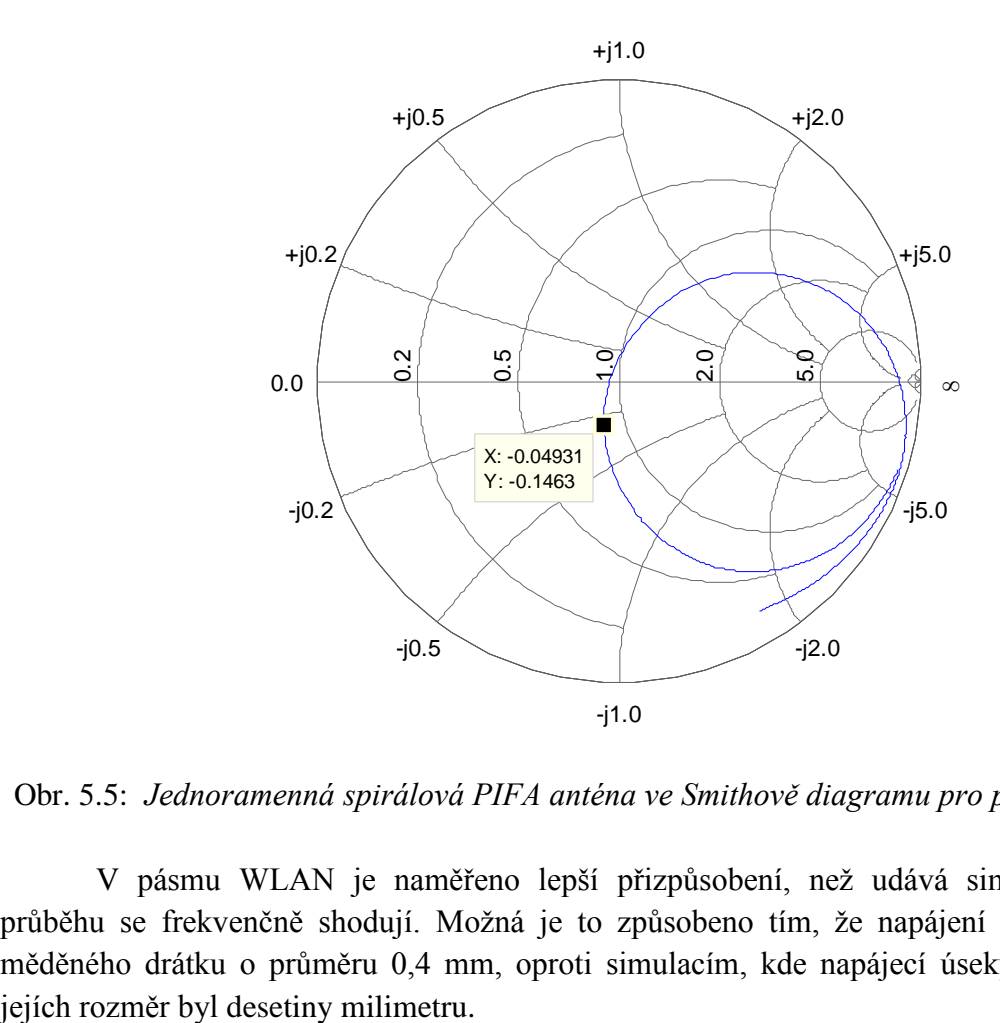

Obr. 5.5: *Jednoramenná spirálová PIFA anténa ve Smithově diagramu pro pásmo 2.4 GHz* 

V pásmu WLAN je naměřeno lepší přizpůsobení, než udává simulace, minima průběhu se frekvenčně shodují. Možná je to způsobeno tím, že napájení bylo uděláno z měděného drátku o průměru 0,4 mm, oproti simulacím, kde napájecí úseky byli ploché a

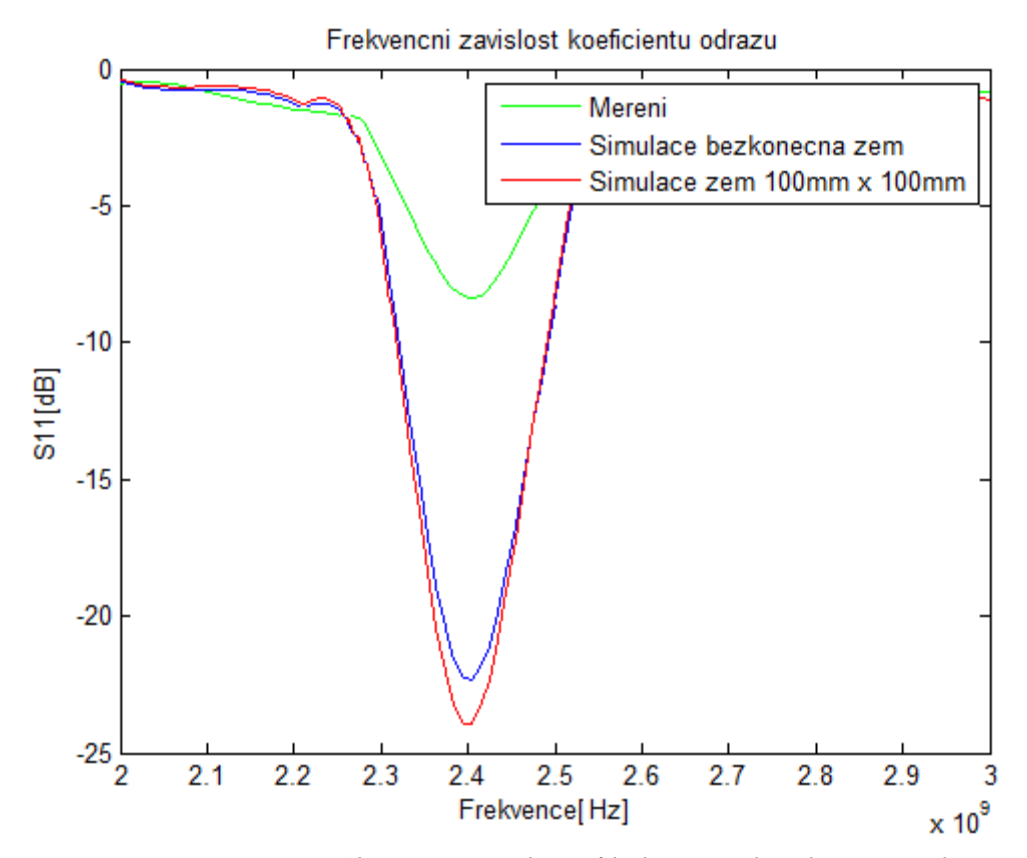

Obr. 5.6: *Porovnání vypočteného a změřeného průběhu činitele odrazu pro dvouramennou spirálovou PIFA anténu*

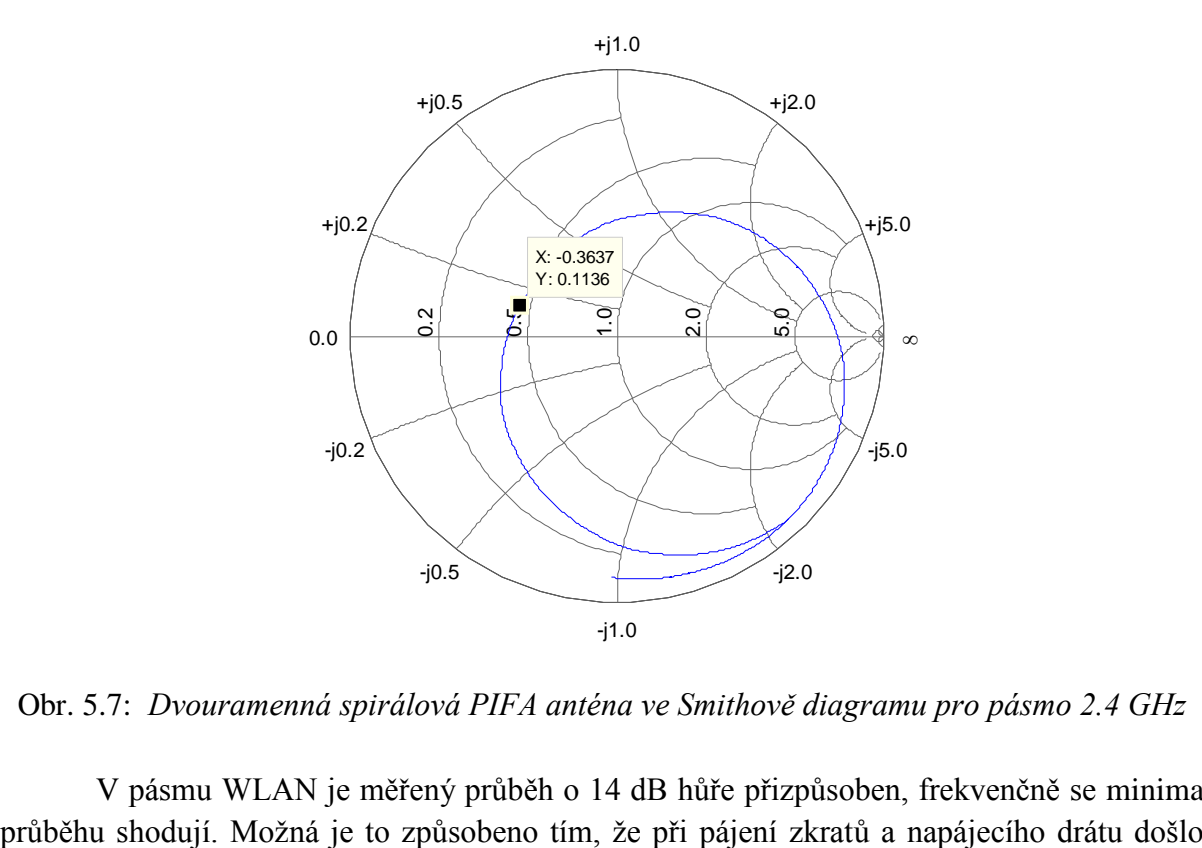

Obr. 5.7: *Dvouramenná spirálová PIFA anténa ve Smithově diagramu pro pásmo 2.4 GHz*

V pásmu WLAN je měřený průběh o 14 dB hůře přizpůsoben, frekvenčně se minima

k vyhnutí dielektriku, protože Rogers RO4003C je velmi tenký a má tloušťku 0.25 mm a tím se změnila výška antény.

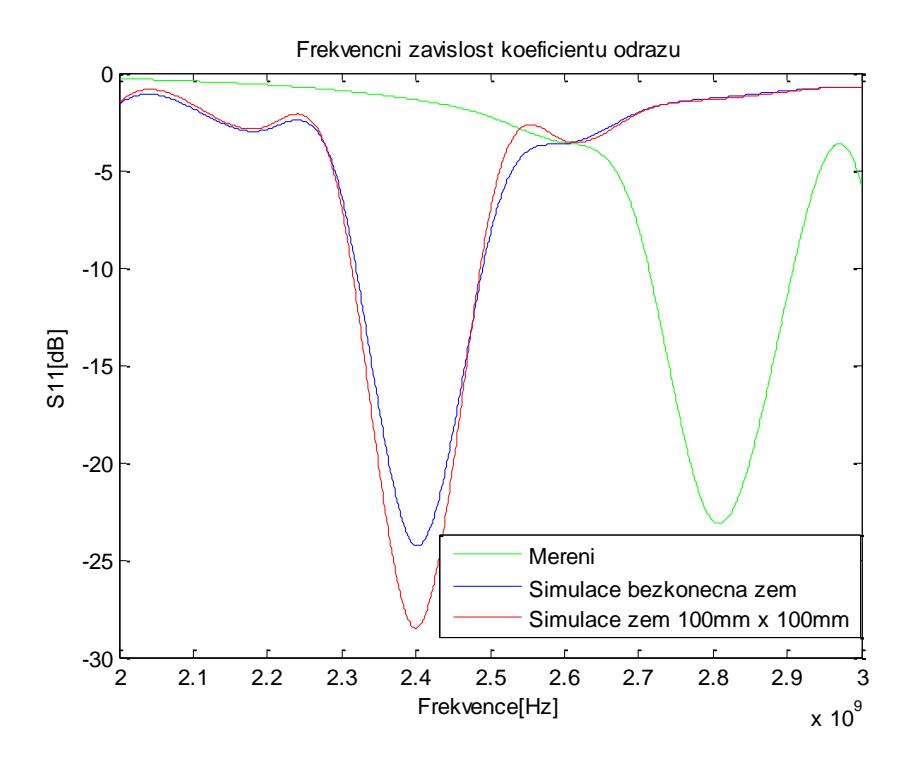

Obr. 5.8: *Porovnání vypočteného a změřeného průběhu činitele odrazu pro tříramennou spirálovou PIFA anténu*

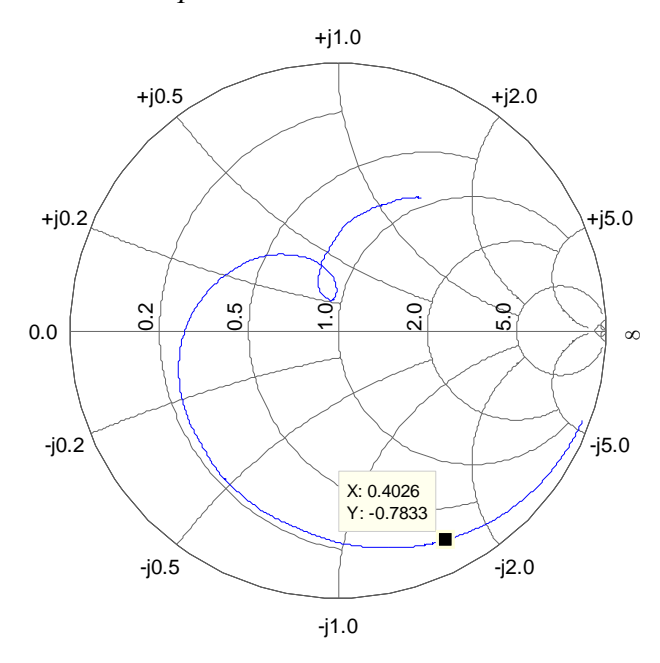

Obr. 5.9: *Tříramenná spirálová PIFA anténa ve Smithově diagramu pro pásmo 2.4 GHz*

Měřený minimum frekvenčního průběhu se přeladil na WiMAX pásmo 2.8 GHz, ale anténa docela dobře přizpůsobena v celém frekvenčním pásmu. Možná je to způsobeno tím,

že při pájení zkratů a napájecího drátu došlo k ohnutí dielektriku, protože Rogers RO4003C je velmi tenký a má tloušťku 0.25 mm a tím se změnila výška antény.

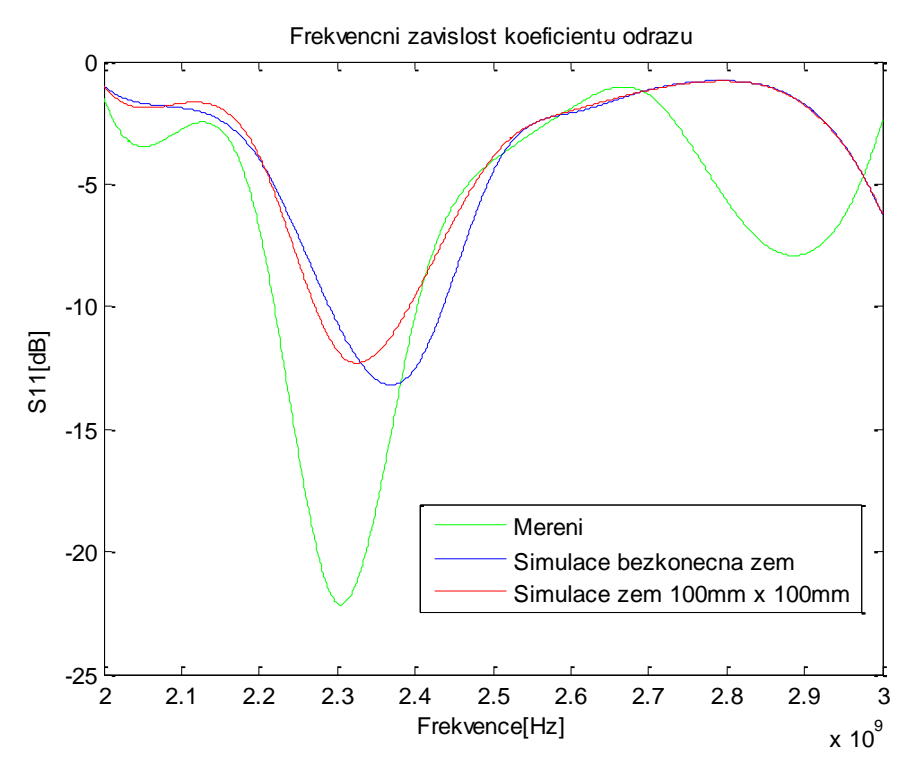

Obr. 5.10: *Porovnání vypočteného a změřeného průběhu činitele odrazu pro čtyřramennou spirálovou PIFA anténu*

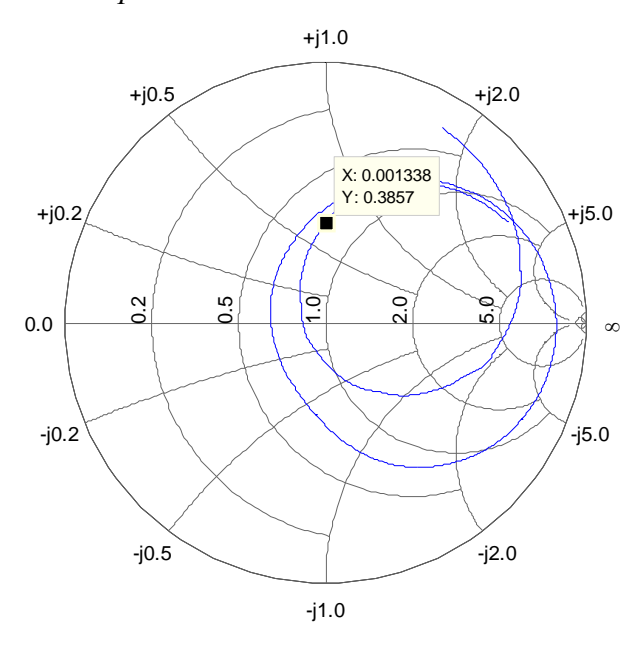

Obr. 5.11: *Čtyřramenná spirálová PIFA anténa ve Smithově diagramu pro pásmo 2.4 GHz*

Měřený minimum frekvenčního průběhu se přeladil z WLAN 2.4 GHz pásma do pásma WiMAX 2.3 GHz a anténa se dobře přizpůsobena v celém tom pásmu. Možná je to

způsobeno tím, že při pájení zkratů a napájecího drátu došlo k ohnutí dielektriku, protože Rogers RO4003C je velmi tenký a má tloušťku 0.25 mm a tím se změnila výška antény. Takže teoretické by mohlo pomoct zvětšení zemní desky.

#### <span id="page-43-0"></span>**6. Závěr**

Úkolem bylo navrhnout několik topologii malých anténních struktur tvaru L a Fantén. Při návrhu byly provedené nejprve přibližné výpočty rozměrů struktur a posléze byla provedena optimalizace parametru. Pro analýzu byl vybrán tvar spirálovou PIFA antény s různým počtem ramen. Spirálová PIFA anténa je vhodnou možností pro vyzařující prvky, vzhledem k relativně širší šířce pásma ve srovnání s jinými rezonančními konvenčními mikropáskovými strukturami. Kromě toho, spirálové PIFA antény jsou jednoduché, mají dobrou přenosnost a kompaktní strukturu. Smyslem tohoto studia bylo představit geometrické konfigurace mikropáskových struktur, které umožňuji provádět širokopásmový nebo vícepásmový provoz bez použití speciální techniky. Byly uvedeny průběhy frekvenčních závislosti koeficientu odrazu pro každou strukturu a vidíme, že některé antény jsou dobře přizpůsobeny na několika frekvencích či v celém pásmu (*S11*<-10 dB). Také byla zobrazena proudová hustota na rezonančních kmitočtech. Činitel jakosti byl spočítán z průběhu vstupní impedance a z poměru stojatých vln a porovnán s různými limity. Analyzované anténní struktury jsou vhodné k použíti pro technologii WLAN v pásmě 2.4 GHz, Wimax v pásmech 2.3 GHz, 2.8 GHz, 3.5 GHz a jiné moderní telekomunikační standardy. Pomocí změny délek ramen, polohy napaječe a zkratovacích úseku můžeme nastavit pro nás vhodné parametry antén. Dielektrické substráty jako Rogers RT Duroid umožnují snížení fyzické velikosti antény. Tenké substráty s vyšší permitivitou mohou dosáhnout stejného výsledku jako tlusté substráty s nižší permitivitou. Jediným problémem je jejich nižší dostupnost a vysoká cena. Realizované antény můžeme považovat za elektrické malé z důvodu, že poměr ka<1. Realizované antény májí absolutní rozměry 3cm x 3cm až 4cm x 4cm a vzhledem k tomu dalo by se této antény integrovat do pouzder mobilních přístrojů.

V rámci této diplomové práce byly realizovány čtyři prototypy malých více prvkových L a F-antén. Z důvodu, že jsem antény vyráběl samostatně ve školní laboratoři a je to má první praktická zkušenost s výrobou, mají některé prototypy mírně odlišné vlastnosti než antény, které byly simulovany a optimalizovany pomoci programu. Důvodem je např. prohnutí dielektrika při pájení zkratu a SMA-konektoru a též tím, že simulace proběhala s nekonečnou vodivou zemi, ale při výrobě jsem použil desku 100 mm x 100 mm (0.8*λ* x 0.8*λ*).

Použitý koncept skriptů lze při přepsání skriptu *GenerGEO3a1.m* použít obecně pro jakýkoliv jiný tvar antén. Dalším stupněm rozšíření práce by bylo zobecnění automatizovaného návrhu. Původním záměrem bylo dovést prostředek automatizovaného návrhu do podoby schopné hledat neintuitivně tvary antén s požadovanými vlastnostmi. To by však zahrnovalo vypořádat se s celou řadou obecných problémů a též značné množství času. Byla by to však velmi zajímavá a přínosná varianta dalšího rozvoje této práce.

<span id="page-43-1"></span>Další možností je rozšíření schopnosti návrhu na další kmitočtová pásma a zkoumat způsoby návrhu jedné integrované antény pro komunikaci s více rozdílnými rádiovými prostředky (např. GSM a GPS).

Z důvodu, že Q/Q<sub>lim</sub> vychází poměrně velké, další možnost rozšíření práce je implementace do optimalizace i kritérium na minimalizaci rozměru antény.

#### **Literatura**

- [1] BALANIS, Constantine A. Antenna theory: analysis and design. 2nd ed. New York: Wiley, c1997, xvi, 941 p. ISBN 04-715-9268-4.
- [2] Mazánek, M., Pechač, P.: Šíření elektromagnetických vln a antény, Česká technika – nakladatelství ČVUT, Praha, 2007
- [3] Šimek, R.: Automatizovaný GA/MoM návrh vícepásmových PIFA antén, diplomová práce, ČVUT - FEL, 2008
- [4] Johnson, J. M., Rahmat-Samii, Y., "Genetic Algorithms and Method of Moments(GA/MOM) for the Design of Integrated Antennas", Trans. on AP, vol. 47, No. 10, October 1999
- [5] Drahovzal, M., "Optimalizační postupy v návrhu antén", diplomová práce, ČVUT FEL, Praha 2003
- [6] Chon Wee Khoo, "Multi-band Antenna for Handheld Transceivers", Bachelor of Electrical Engineering Thesis, 2002
- [7] Zeland Software, Inc. IE3D User's Manual: Release 11, 2005. 579 s. Uživatelský manuál.
- [8] T. Taga and K. Tsunekawa, "Performance analysis of a built-in planar inverted-F antenna for 800 MHz hand portable radio units", IEEE J. Select. Areas Commun., June 1987
- [9] Manuál programu MATLAB
- [10] Arthur D. Yaghjian, Fellow, IEEE, and Steven R. Best, IEEE transactions on antennas and propagation, vol. 53, no. 4, april 2005
- [11] H. A. Wheeler, "Fundamental Limitations of Small Antennas," Proceedings IRE,35, December 1947, pp. 1479-1484
- [12] H. A. Wheeler, "The Radiansphere Around a Small Antenna," Proceedings IRE, 47, August 1959, pp. 1325-1331
- [13] WHEELER, H. Small antennas. ISBN 10.1109/tap.1975.1141115.
- [14] L. S. McLean, "A Re-Examination of the Fundamental Limits on the Radiation Q of Electrically Small Antennas," IEEE Transactions on Antennas and Propagation,

AP-44, 5,May 1996, pp. 672-676.

[15] CHALAS, J., K. SERTEL a J. L. VOLAKIS. Computation of the Q limits for arbitrary shaped antennas using characteristic modes. ISBN 10.1109/aps.2011.5996827.

#### <span id="page-47-0"></span>**Seznam zkratek a symbol**

#### <span id="page-47-1"></span> **Seznam symbolů**

- *c0* rychlost šíření elektromagnetického záření (ve vakuu 299 792 458 m/s)
- *S11* koeficient činitele odrazu
- *w* šířka struktury patche
- *g* šířka mezery mezi rameny patche
- *Q* činitel jakosti
- *h* vzdálenost (výška) patche nad zemní rovinou
- *λ* vlnová délka
- *f* frekvence
- *f*rez rezrezonanční frekvence
- *PSV* poměr stojatých vln
- *F1* kriteriální funkce
- *k* vlnové číslo
- *a* poloměr koule, který opisuje anténu
- *BW* šířka pásma v %

#### <span id="page-47-2"></span>**Seznam zkratek**

- MoM Method of Moments
- PIFA Planar inverted F-antenna
- IE3D Simulátor EM pole
- DCS Digital Cellural System
- WLAN Wireless local area network
- WiMAX Worldwide Interoperability for Microwave Access
- GSM Global System for Mobile Com.
- UMTS Universal Mobile Telecom. Sys.

#### <span id="page-48-0"></span>**Příloha A - Výpis skriptů pro Matlab**

#### *optimalizace1d1a.m*

```
function optrozmery = optimalizace1d(f,w,h, delka)
fpoc=4; %nejvyssi navrhova frekvence
wpoc=3; %%sirka ramen spiraly
hpoc=5; %vyska patche nad zemni rovinou
delkapoc=[15,17,15]; %delka ramen spiraly
optprompoc=delkapoc %optimalizovane promenne pocatecni
parametry=[fpoc,wpoc,hpoc];
S11h=IE3Danalyza2d1c1(optprompoc,parametry);
%nastaveny optimalizacnych kriterii
options = optimset('TolX',0.1,'TolFun',1e-1,'TolCon',1e-
1,'Display','iter','DiffMinChange',5e-2,'DiffMaxChange',0.5);
%vlastny optimalizace
[Optprom, FVAL, MAXFVAL, EXITFLAG, OUTPUT, LAMBDA] =
fminimax(@IE3Danalyza2d1c1,optprompoc,[],[],[],[],[15 15 15],[15 18
15],...@constraints2a1,options,parametry)
% zavorka: @funkce pocitajici kriterialni funkci, optimalizovane promenne 
% pocatecni, [], [], [], [dolni meze promennych], [horni meze promennych],
% @omezujici funkce – zabezpeci, ze nalezeny minimum bude na zadane 
% frekvenci, options optimalizace, parametry – zde neoptimalizovany rozmery
disp('Optimalizace hotova.')
disp('Nalezena hodnota je:')
optprom
```
#### *IE3Danalyza2d1c1.m*

```
function S11dB=IE3Danalyza2d1c1(optprom,parametry)
f=parametry(1); %nejvyssi frekvence
w=parametry(2); %sirka patche
h=parametry(3); %vyska patche nad zemni rovinou
delka=[optprom(1),optprom(2),optprom(3)]; %delka patche
     pause on
     GenerGEO3a1(f,w,h,delka); %volani m-file generujici strukturu
     pause(2)
     pause off
     pause on
     GenerSIM3a1; %vytvoreni *.sim souboru
     pause(2) 
     pause off
     pause on %musi se pockat az se provede simulace
          %!"c:\Program Files (x86)\Zeland\exe\zeland.exe"
          !"c:\Program Files (x86)\Zeland\exe\ie3d.exe" "spirala.sim"
     pause(2)
```

```
 pause off
 pause on
 temp = textread('spirala.ipa','%s'); 
%nacte soubor s parametry a ulozi jako vektor(n,1) pause(2) 
 pause off
 for iii=11:4:length(temp)
    fv(((iii-11)/4)+1)=str2double(temp(iii));
     S11f(((iii-11)/4)+1)=str2double(temp(iii+1));
 end
 figure();
plot(fv, S11f, '+-'); S11dB=S11f(2)+S11f(5)
```
#### *constraints2a1.m*

```
function [c, ceq]=constraints2a1(optprom, parametry)
 pause on
temp1=textread('spirala.ipa','%s');
 pause(2)
 pause off
for iii=11:4:length(temp1)
    S11fh(((iii-11)/4)+1)=str2double(temp1(iii));
end
S11ff1 = S11fh(1:3);S11ff2 = S11fh(4:6);minimumS11ff1=min(S11ff1);
minimumS11ff2=min(S11ff2);
rozdilS11ff1=abs(S11fh(2)-minimumS11ff1)
rozdilS11ff2=abs(S11fh(5)-minimumS11ff2)
c = []ceq =[rozdilS11ff1 rozdilS11ff2]
%chceme, aby rozdil mezi minimem a hodnotou koeficientu odrazu na dane
```

```
frekvenci byl nulovy
```
#### **VypoctyDiplomovaPrace.m**

```
temp1 = textread('4 RAMENA.s1p','%s'); %data mereni s11
temp2 = textread('spirala 4 ramena bez zemi s11.txt','%s'); % data ze IE3D 
s11 parametry pri simulace s beskonecnou zemi
temp3 = textread('spirala 4 ramena zem s11 zkouska.txt','%s');%data ze IE3D 
s11 parametry pri simulace s konecnou zemi 100mm na 100mm
 for i=21:480:length(temp1)
        fvl((i-21)/480)+1)=str2double(templ(i));S11f1((i-21)/480)+1)=str2double(templ(i+1));end
```

```
for j=110:10:length(temp2) 
        fv2(((j-110)/10)+1)=str2double(temp2(j));
        S11f2(((j-110)/10)+1)=str2double(temp2(j+1));
 end
 for b=30:2:length(temp3)
        fv3(((b-30)/2)+1)=str2double(temp3(b));
         S11f3(((b-30)/2)+1)=str2double(temp3(b+1)); 
 end
 figure();
 plot(fv1,25.*log10(S11f1),'g');
 hold on
 plot(fv1,(S11f2),'b');
 hold on
plot(fv1,(S11f3),'r');
% hold on
% plot(fv1,20.*log10(S11f4),'r');
hold off
 title('Frekvencni zavislost koeficientu odrazu');
 xlabel('Frekvence[Hz]');
 ylabel('S11[dB]');
 legend('Mereni','Simulace bezkonecna zem','Simulace zem 100mm x 100mm'); 
tempZ= textread('spirala 3 ramena bez zemi Z zkouska.txt','%s');%nacteni Re 
a Im Z-parametru do vectoru
 for i=10:3:length(tempZ)%
        f_{V}(((i-10)/3)+1)=str2double(tempZ(i));
        Rin((i-10)/3)+1)=str2double(tempZ(i+1));Zin((i-10)/3)+1)=str2double(tempZ(i+2));end
for i1=0:length(tempZ) 
f=fv;w=2*pi*f;Rin1=Rin;
Zin1=Zin;
dRin1=derivace(f,Rin1);%derivace Rin
dZin1=derivace(f,Zin1); %derivace Imin
Zin12=sqrt(dRin1.^2+(dZin1+Zin1./w).^2);Q=w./(2.*Rin1).*Zin12%vypocet koeficientu jakosti
end
c=3e8;%rychlost svetla
a=19e-3;%polomer struktury
f1=2.4e9;%rezonancni kmitocet
lam1=c/f1;%vlnova delka 
k=2*pi/lam1;% vlnove cislo 
ka=k*a%pomer ka
Qrez=Q(15);
BW=(1.1-1)/(Qrez*sqrt(1.1))*100;%vypocet sirki pasma v [%]
Qchu=(1+3*ka^2)/(ka^3*(1+ka^2));%vypocet Q podle pomeru ka od ruznych 
autoru
QMcLean=1./ka^3+1/ka;
QThal=1.5/ka^3+0.6/ka; 
Qgustafsson=1.5/(ka^3*1);
Qgustafsson1=1.5/(ka^3.*0.05);%0.24-hodnota polarizovatelnosti(nizky valec)
```

```
Q_Qchu=Qrez/Qchu% porovnani Q na frez s ruznimi limity
Q_QMcLean=Qrez/QMcLean
Q_QThal=Qrez/QThal 
Q_Qgustafsson=Qrez/Qgustafsson
Q_Qgustafsson1=Qrez/Qgustafsson1
data = read(rfdata.data,'4 RAMENA.s1p');% nacteni zmerenych z prototypu dat 
s11 parametru
freq = data.Freq;s_params = extract(data,'S_PARAMETERS');%S-parametry
y_params = extract(data,'Y_PARAMETERS');%Y-parametry
s11 = s params(1,1,:);
smithchart(s11(:)); *Tvoreni Smituva Diagrama
```
Vynechán je výpis skriptů generujících soubory geometrie struktury a soubor s informacemi pro simulaci pro program IE3D. (viz. CD)